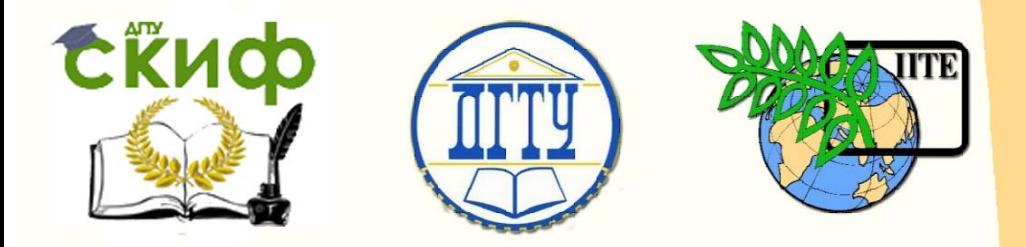

ДОНСКОЙ ГОСУДАРСТВЕННЫЙ ТЕХНИЧЕСКИЙ УНИВЕРСИТЕТ

УПРАВЛЕНИЕ ДИСТАНЦИОННОГО ОБУЧЕНИЯ И ПОВЫШЕНИЯ КВАЛИФИКАЦИИ

Кафедра «Проектирование и технический сервис ТТС»

# **Практикум** по дисциплине

# **«Математическое моделирование сельскохозяйственных процессов»**

Авторы

Игнатенко И.В.

Ростов-на-Дону, 2017

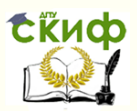

# **Аннотация**

Практикум представляет практический материал, необходимый студентам для получения компетенций «Уметь». Приведены задачи и тестовые примеры для компьютерного моделирования расчётов конструктивно-технологических параметров в среде «EXCEL» и решения дифференциальных уравнений в среде в среде Simulink MatLab. Приведены типовые задачи. Дан список необходимой литературы.

Книга рекомендована в качестве учебного пособия для студентов вузов дневного и заочного отделений направления 23.05.01 «Наземные транспортнотехнологические средства» при изучении дисциплины «Математическое моделирование сельскохозяйственных процессов».

# **Авторы**

Д.т.н., профессор кафедры «Проектирование и технический сервис ТТС» Игнатенко И.В.

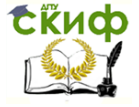

Математическое моделирование сельскохозяйственных процессов

# **Оглавление**

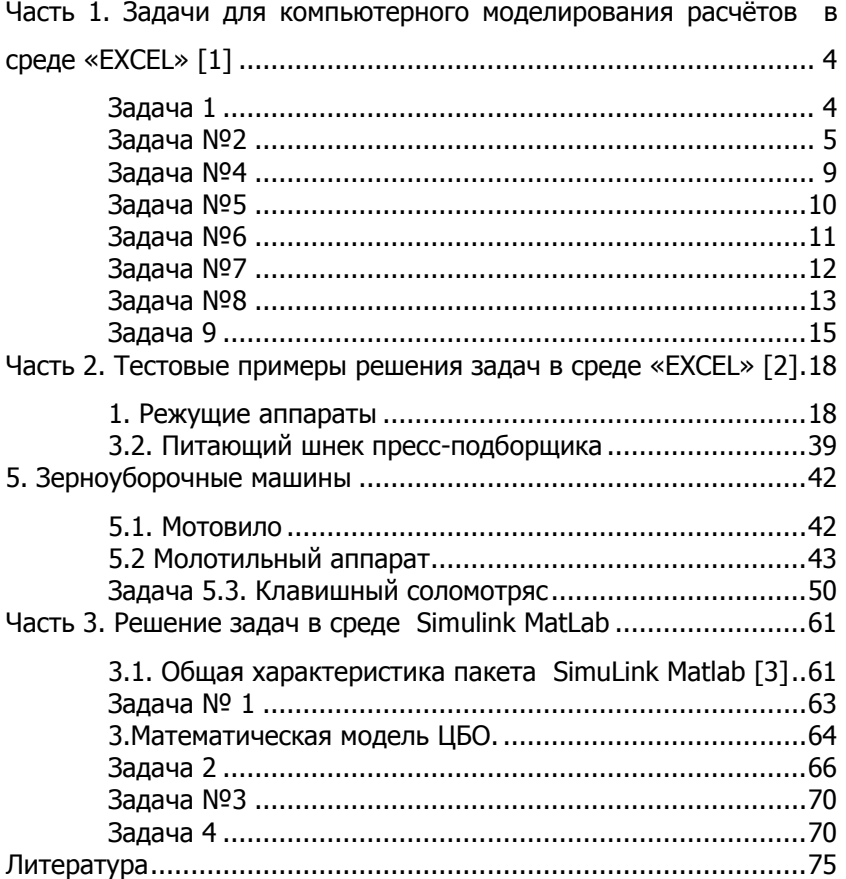

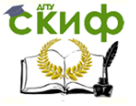

# <span id="page-3-0"></span>**ЧАСТЬ 1. ЗАДАЧИ ДЛЯ КОМПЬЮТЕРНОГО МОДЕЛИРОВАНИЯ РАСЧЁТОВ В СРЕДЕ «EXCEL» [1]**

# **Задача 1**

<span id="page-3-1"></span>Определить, на проектной стадии число корпусов n и ширину В захвата прицепного плуга к колесному трактору с заданными техническими характеристиками, для основной обработки (вспашки) поля.

Исходные данные: удельная металлоемкость плуга дм=350 кг/м; ширина захвата одного корпуса b =30см; коэффициент перекатывания колес трактора по полю  $f = 0.1$ ; коэффициент сцепления колес трактора  $v = 0.8$ ; коэффициент использования тягового усилия трактора т = 0,9. Другие исходные данные для расчета приведены в табл.1,

Таблица Дополнительные исходные данные к задаче №1

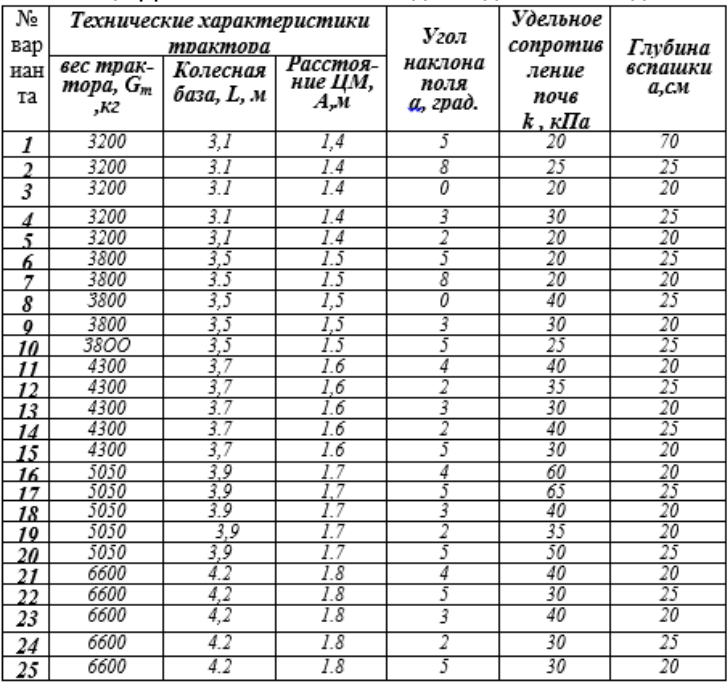

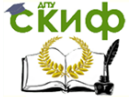

#### **Математическое описание процесса к задаче 1**

Движущая сила трактора : на стадии проектирования примем равной силе F сцепления ведущих колес трактора с почвой [1].

F=Gk\*φ\*cosα

Где  $G_k$  - нагрузка на ведущие колёса трактора; ф – коэффициент сцепления колес траектории с почвой; α - угол наклона поля к горизонту.

 $G_k = G_t (L - A)/L$  (2)

При равномерном, прямолинейном движении агрегата (трактор и плуг) сила тяги трактора на ρкр будет равна суммарному сопротивлению  $\rho_0$  от перемещения плуга, выполняющего операцию вспашки поля

$$
\rho_{\rho} = F - G_{T}(f_{m} + \sin \alpha) \tag{3}
$$

$$
\rho_{\rho} = n(k^*a^*b) + G_n \sin a \tag{4}
$$

**где n - число корпусов плуга; а и b - глубина и ширина вспашки почвы одним корпусом плуга;** G<sup>п</sup> **- вес плуга. На стадии проектирования можно принять [2]**

 $G_n = g_n B = g_n b_n$  (5) Число n корпусов плуга и его ширину захват b определим из условия  $\eta_{\rho_{\kappa D}} \geq \rho_{\rho}$  (6)

[Fn- Gt(f<sub>m</sub>+sina)]=n(kab +  $q_n$ bsina)  $n \leq (p_{Kp} * n) / b(ka + q_n sin a) = G_t [n(1 - A/L) \cos a - (f_m + sin a)]/$ b(ka +q<sub>n</sub>sina) (7)

<span id="page-4-0"></span>принимая n – целое число B=nb

## **Задача №2**

**Оценить на стадии проектирования изменение тягового сопротивление n-корпусного прицепного плуга общего назначения от изменения его средней скорости при пахоте на горизонтальном поле.**

**Исходные данные: ширина захвата одного корпуса плуга b = 1,30м; коэффициент сопротивления передвижению плуга в борозде f = 0,5; средняя величина коэффициента, зависящая от формы рабочей поверхности отвала и свойств почвы ε = 150кг-с <sup>2</sup>/м<sup>4</sup> Дополнительные исходные данные для расчета приведены в табл.2.**

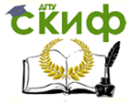

Математическое моделирование сельскохозяйственных процессов

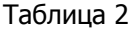

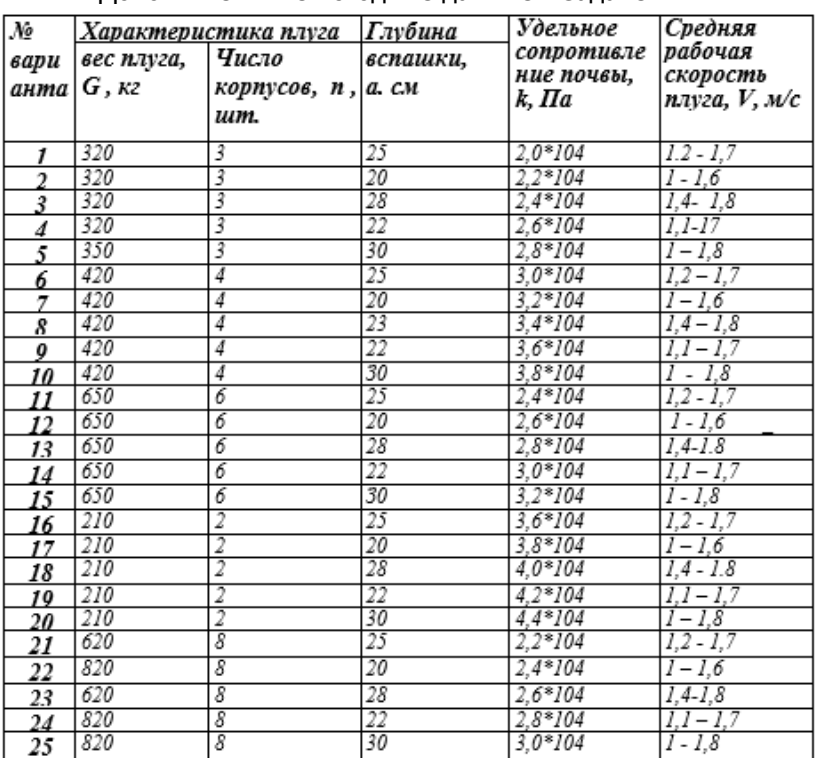

#### Дополнительные исходные данные к залаче. №2

Математическое описание процесса к задаче 2

Расчёт изменения тягового сопротивления n корпусного плуга р от изменения его средней скорости V при пахоте используем формулу В.П. Горячкина [2].

 $p = fG + kab + \epsilon abV^2$ , rue B = nb

.<br>Задаваться пятью величинами средней скорости V в пределах её заданного интервала для соответствующего варианта задачи, просчитать  $p_i(i = 1.2 \ldots 1.5)$  и построить зависимость вида

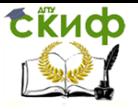

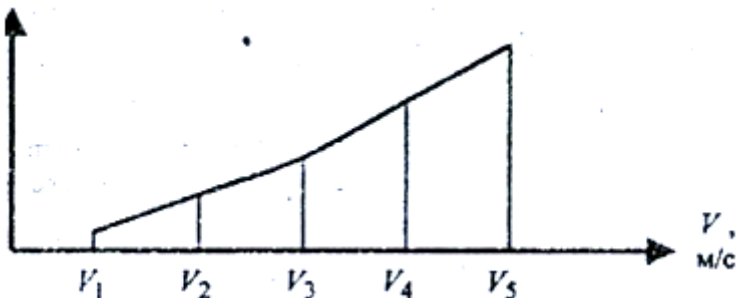

Рассчитать параметры (длина, ширина) полевой доски корпуса плуга с шириной захвата Ь = 35см для его работы на различных почвах, средняя величина коэффициента, зависящего от формы рабочей поверхности отвала и свойств почвы  $\varepsilon$  = 150 кг-с<sup>2</sup>/м<sup>4</sup>; усредненный угол трения

почвы о поверхность корпуса плуга φ= 26° ; угол установки полевой

доски к полевому обрезу  $\Delta_2 = 2^{\circ}$ ; максимальная величина деформации почвы полевого обреза h= 8мм. Другие исходные данные для расчета приведены в табл.3.

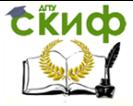

Математическое моделирование сельскохозяйственных процессов

#### Таблица 3

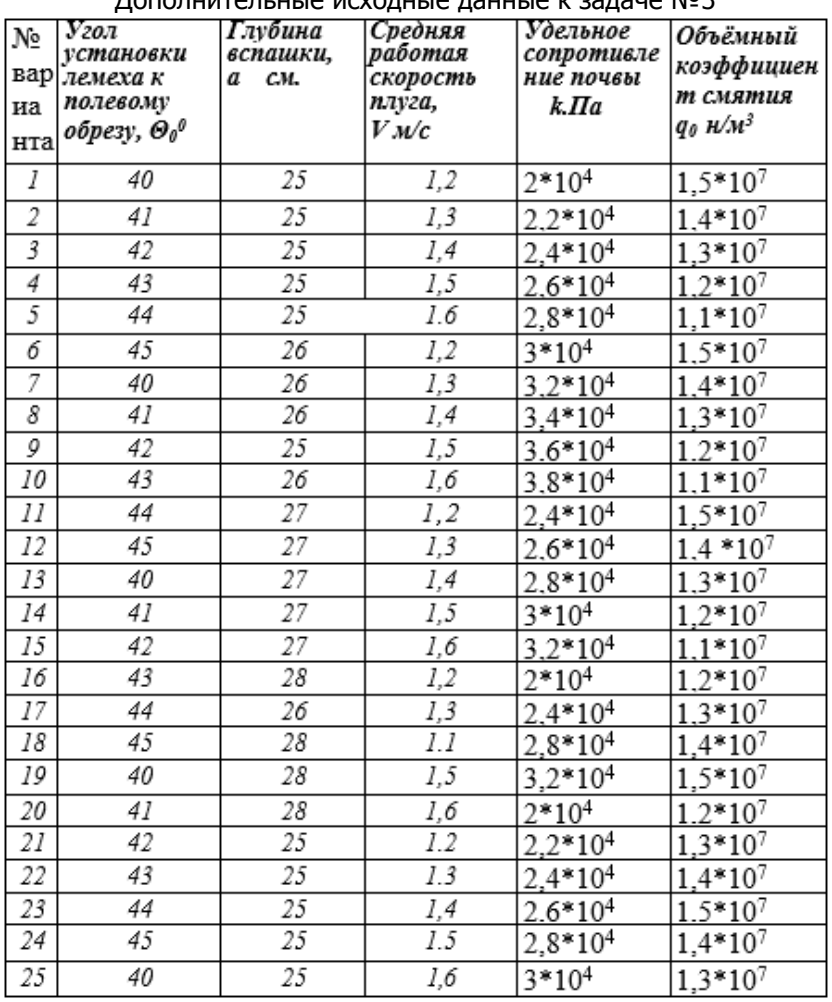

## Дополнительные исходные данные к задаче №3

Математическое описание процесса к задаче №3 Длина l полевой доски определяется [2] из условия l= bcos $\phi$ /2sin $\Theta_0$ cos( $\phi + \Theta_0$ ) (1)

Ширина <sup>n</sup> полевой доски определяется [2] из условия допустимого давления заднего конца полевой доски на стенку борозды

n = R<sup>1</sup>cos(φ + Θ<sub>0</sub> )2sinΔ<sub>2</sub> / q<sub>0</sub>h<sup>2</sup> (2) где  $R<sup>1</sup>$  - величина силы, действующей на корпус плуга.

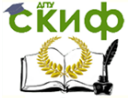

Математическое моделирование сельскохозяйственных процессов

 $R^1 = R_1 / \sin(\phi + \Theta_0)$  (3) здесь  $\mathsf{R}^1$  полезная сила, необходимая для совершения технологи-

ческого процесса вспашки.

**Из формулы В.П. Горячкина [2]**

R <sup>1</sup>= kab +εabV<sup>2</sup>(4)

#### **Задача №4**

<span id="page-8-0"></span>Рассчитать параметры сферического диска с вырезами (n=8) для дискового лущильника и найти расстояние b между смежными сферическими дисками в батареях на лущильнике, обеспечивающем высоту С гребней на обработанном поле С< 0,5\*а (а - глубина лущения поля), а = 8см. Исходные данные для расчета приведены в табл.4

Таблица 4

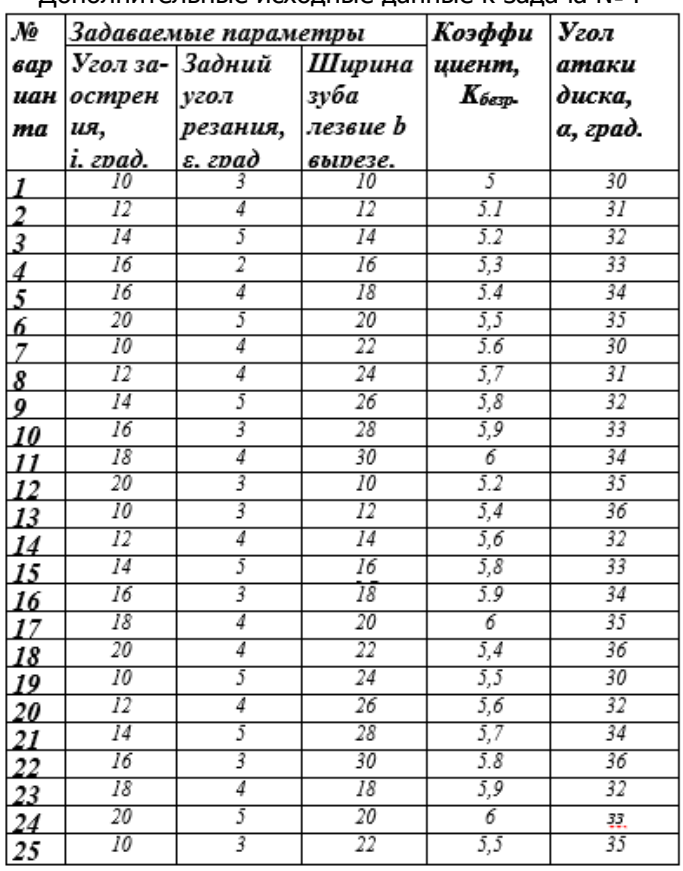

Дополнительные исходные данные к задача №4

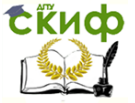

#### **Математическое описание процесса к задаче 4**

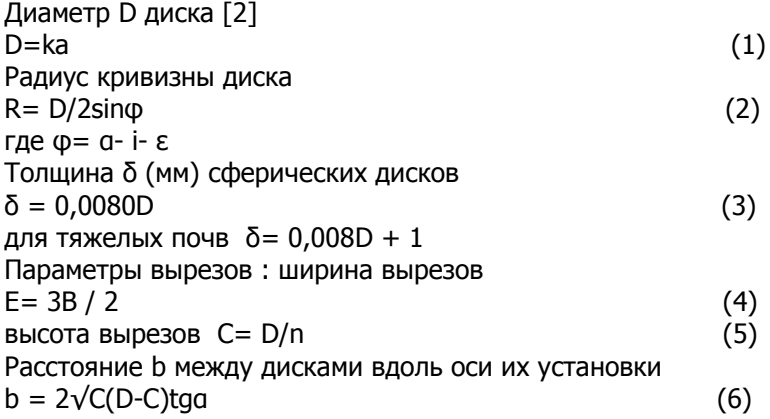

## **Задача №5**

<span id="page-9-0"></span>**Рассчитать и привести принципиальную схему расстановки заданного количества лап культиватора для сплошной обработки почвы, определить ширину захвата культиватора. Ширина захвата одной лапы Ь = 330мм, крепление лап к раме на жестких стойках, угол подъема груди стойки α = 16° ; угол трения корня сорняка о лезвие лапы φ = 45° ; угол трения почвы о металл φ<sup>1</sup>=**   $260$ ; угол внутреннего трения почвы  $\Phi^2$  $= 30^{\circ}$ **максимальна глубина обработки почвы а=16 см.**

**Исходные данные приведены в табл.5, где n количество лап ; δ - возможный угол отклонения от прямолинейности при движении культиватора**.

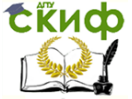

Математическое моделирование сельскохозяйственных процессов

#### Таблица 5

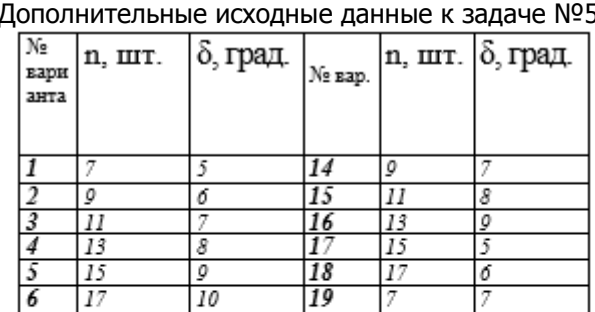

20

 $21$ 

 $\overline{22}$ 

23

24

25

g

 $_{II}$ 

 $13$ 

15

 $\overline{I7}$ 

 $\overline{\tau}$ 

8

5

б

 $\overline{\tau}$ 

8

g

Дополнительные исходные данные к задаче №5

**Математическое описание процесса к задаче №5** Принципиальная схема двухрядной **расстановки культиваторных** лап на жестких стойках [2].

Число культиваторных лап в рядах:

 $n = n_1 + n_2$ ;  $n_2 = n_1 - 1$ ;  $n_1 = (n + 1)/2$  (1)

 $L = b / tq [90° - (y + \phi)]$  (2)

7

ø

 $II$ 

 $I<sub>3</sub>$ 

 $\overline{15}$ 

 $I7$ 

 $\overline{s}$ 

9

10

 $\overline{11}$ 

12

 $\overline{13}$ 

где 2γ – угол раствора лезвия лапы

5

 $\overline{\delta}$ 

7

8

g

5

 $\overline{\delta}$ 

$$
\gamma \le 90^\circ \cdot (2\varphi \cdot \varphi_1);
$$
  
C= Ltgδ; l= b – 2c; k= 2b/2 + l = 2b – 2c; (3)

<span id="page-10-0"></span>B=  $(n_1 - 1)k + 2b/2 = (n_1 - 1)(2b-2c) + b$  (4)

#### **Задача №6**

Рассчитать необходимую рабочую длину L<sub>k</sub> катушки катушечного высевающего аппарате с заданными геометрическими параметрами и заданными нормами высева для рядкового посева с заданным междурядьем а пшеницы  $Q_n$  и ячменя  $Q_n$ . Параметры катушки: диаметр наружный d = 49,5мм; диаметр по дну желобков  $d_1 = 44,5$ мм; количество желобков  $z = 12$ ; радиус желобков г = 5,8мм; ширина наружной перемычки между желобками С = 1,2мм. Диаметр ходового колеса сеялки  $d_k = 1.15$  м. Средняя объемная плотность семян: пшеницы  $\rho_n = 760 \text{ кr/m}^3$ ; ячменя  $\rho_n = 650$ кг/м<sup>3</sup>.

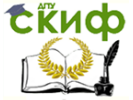

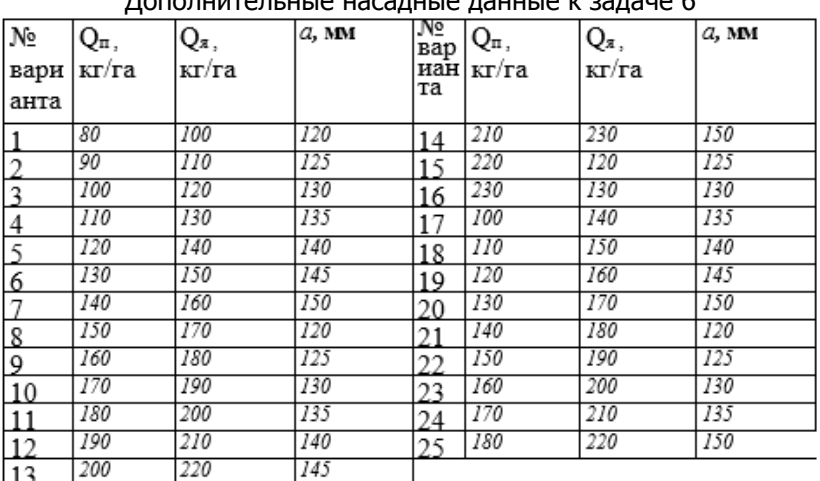

#### $\overline{\mathsf{R}}$ ополнительные насадные данные

Математическое описание процесса К задаче № 6

Рабочая длина Lk катушки катушечного высеивающего аппарата с заданием геометрическими параметрами [2]

 $L_k =$  Qand<sub>k</sub> /ip1.7F<sub>x</sub> (1)

Таблица 6

где i - передаточное отношение от оси ходового колеса к валу катушки высеивающего аппарата ( $i = 0.428 - 0.8$ );  $F_{\rm x} - n$ лощадь сечения всех желобков катушки

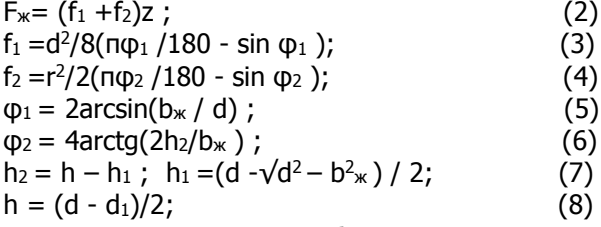

Изменяя величину i, необходимо рассчитать рабочие длины катушек для различных культур, выполнив условие L<sup>k</sup> ,< a

# **Задача №7**

<span id="page-11-0"></span>Рассчитать необходимую глубину h тарелки с заданными основными геометрическими параметрами и с двумя лопастными сбрасывателями, частоту n её вращения, количество вносимых ею удобрений q<sup>i</sup> (кг/с), количество z тарелок туковой разбросной сеялки с ее заданной ширимой  $B_m$  и средней рабочей скоростью  $V_m$ = 7 км/ч для поверхностного сплошного разброса сыпучих удоб-

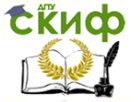

рений с заданной объёмной плотностью  $\rho_{v}$  и углом ф трения о стальную поверхность и заданной. нормой внесения удобрений Q. Заданные геометрические параметры тарелки:  $D = 300$ мм;  $r_1 =$ 32мм; r<sup>2</sup> = 100мм; α=45° . Дополнительные исходные данные для расчёта приведены в табл. 7.

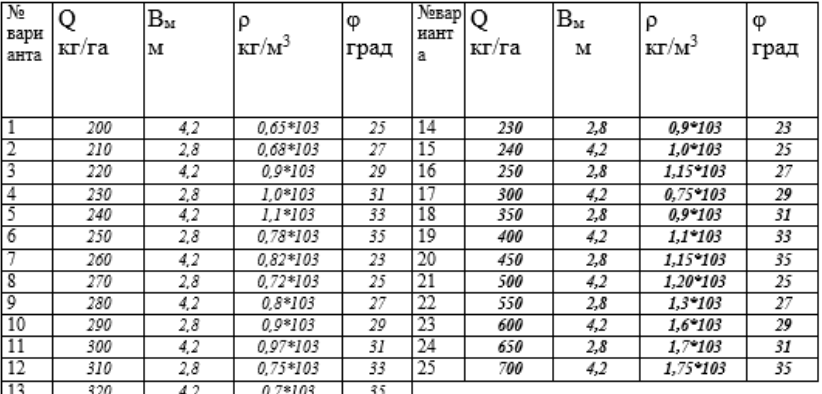

Математическое описание процесса К задаче №7 Ширина захвата Bм туковой разбросной сеялки [2,3]

$$
B_M = (z - 1)t + D \to z = (B_M - D) / t + 1 ; \qquad (1)
$$

где t = D + (85  $\div$  95) мм;

 $q_c^i = QB_MV_M / z \quad [\kappa r/c]$ ; (2)

 $n \leq (1/2\pi)\sqrt{gtq}(1/2\pi)$  / R ; (3)

h = Q Bм Vм /( ργ n z[ π(r $_{2}^{2} - r_{1}^{2}$  ) + π/2 (R<sup>2</sup> - r $_{2}^{2}$ )] ) + k, (4)

где k – дополнительная высота тарелки, компенсирующая неравномерность её заполнения сыпучими удобрениями.

<span id="page-12-0"></span> $k = 0.01 - 0.015$  M.

# **Задача №8**

Рассчитать параметры прямоугольного сечения жесткой культиваторной стойки высотой Н для сгоельчатых лап шириной b с хвостиком, углом раствора лезвия лапы 2γ = 60°, для работы культиватора на почвах без камней с удельным сопротивлением q почвы деформации и разрушения при культивации на глубину а. Стойка изготавливается из листовой стали Ст5 ГОСТ 535-88-Т1 с толщиной листа S=16 мм.

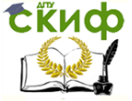

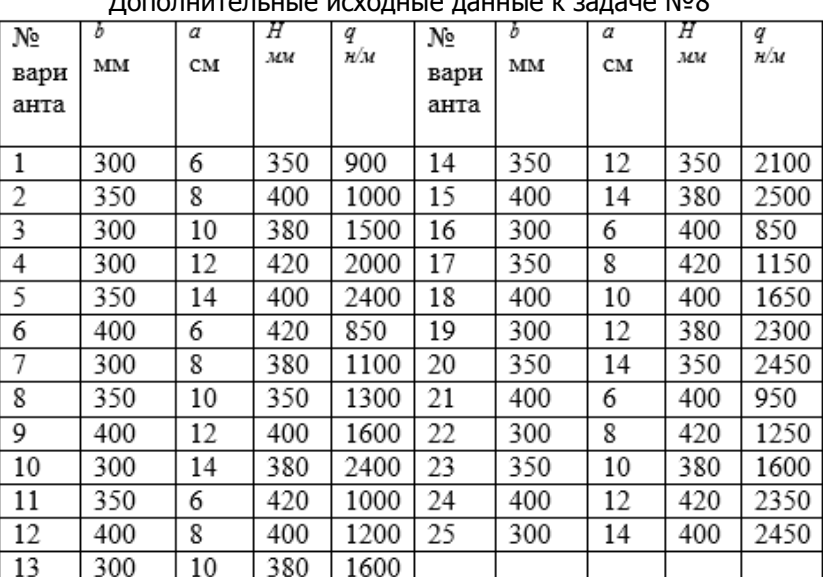

## Математическое описание процесса к задаче №8

1. Расчёт стойки на изгиб [2]

Сечение  $A - AM_{ux} = 2R_{zx}$  Н

 $(1)$ где 2 - коэффициент роста  $R_{zx}$  за счет возможных неравномерностей нагрузок на лапу (наезд на необработанную почву, камень и т.п.).

 $R_{zx} = R_x / \cos\phi = qb / \cos\phi$ здесь  $\varphi \approx 10^{\circ}$ ;

 $(2)$ 

Таблица 8

а - удельное сопротивление почвы деформации и разрушению: выбирается из таблицы

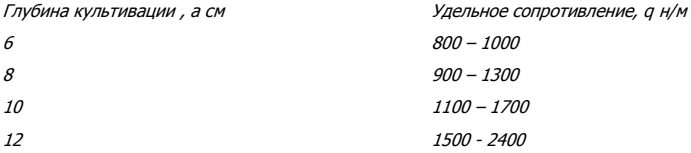

 $\sigma_{ux} = M_{ux} / W \leq [\sigma_A] \rightarrow W = M_{ux} / [\sigma_A]$  $(3)$  $\sigma_a = (\sigma - 1)/n$  – предельное напряжение на изгиб, n = 2.5 – 3.2 запас прочность.

2. Расчет стойки на изгиб и кручение (А - А): Крутящий момент  $M_{KD} = 2Pd$ ,

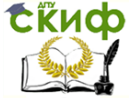

где  $P = qb<sup>1</sup>$  $b<sup>1</sup> = 0.5b / sinv = M<sub>KD</sub> = 2a*0.5b / sinv *d (4)$ Изгибающий момент от Р:  $M_{ux}$  = 2Psiny\*H;  $M_{uy}$  = 2Pcosy\*H  $M_{\text{H}} = \sqrt{M^2_{\text{HX}}} + M^2_{\text{HY}} = 2PH$  $(5)$ Приведенный момент  $M_{\text{HD}} = \sqrt{M_{H}^2 + M_{K}^2} = 2P\sqrt{H^2 + d_2} = 2q*0.5b/\sin\gamma * \sqrt{H^2 + d_2}$  (6)  $\sigma$ = M<sub>кр</sub> / W ≤ [ $\sigma$ <sub>A</sub>] → W ≥ M<sub>кр</sub>/ [ $\sigma$ <sub>A</sub>] → параметры сечения стойки, (7) обеспечивающие расчетную величину момента сопротивления W.

## Задача 9

<span id="page-14-0"></span>Рассчитать необходимую мощность NB из привод от ВОМ и перемещение N<sub>K</sub> трактором полевой фрезы с горизонтальной осью вращения и шириной захвата В, содер**жащей к дисковых фрез с числом m Г**-образных ножей (m=4) на каждом диске с шириной ножа  $b = 63$  мм и **диаметром фре**зы D= 332мм, частотой оборотов фрезерного барабана п при фрезеровании тяжелых почв с различным удельным сопротивлением р деформации и разрушению на глубине **h**, КПД передач фрезы n=0,9; коэффициент перекатывания колес фрезы по полю f = 0,17; удельный вес фрезы на единицу ширины захвата  $q_{\nu\phi} = 1200 \text{ кr/m}$ .

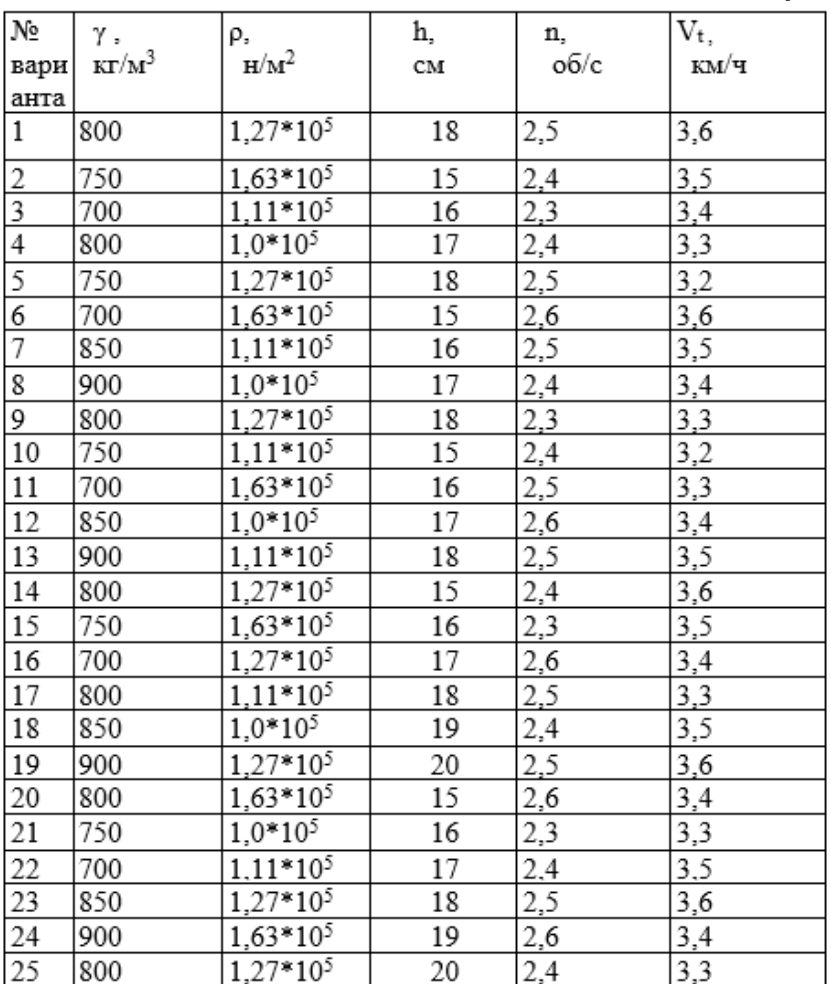

# Таблица 9

#### Математическое описание процесса к задаче № 9

1. Мощность № потребляемая фрезой от ВОМ трактора [3,2]  $N_b = (H_p + N_0)/n$  $(1)$ 

где N<sub>p</sub>- мощность, потребляемая на деформацию и разрушение почвы

 $N_p = p * S * b * h * m * n * k$ 

 $(2)$ 

где S = Vt/mn - подача на 1-й нож фрезы;

k = B/b - количество дисковых фрез;

N<sub>0</sub> - мощность, потребляемая на отбрасывание почвы фрезой,  $N_0 = k_0$ <sup>\*</sup> Q<sub>2</sub> V<sup>2</sup><sub>p</sub>/ 2g  $(3)$ 

где ko- коэффициент, зави- сящий от формы ножа: для г-

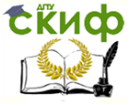

Математическое моделирование сельскохозяйственных процессов

образных ножей k<sub>0</sub>=1 [3]; Q<sub>2</sub> – вес отбрасываемого грунта (кг/с),  $Q_2 = B S m h v$ V<sup>p</sup> – скорость резания почвы ножом  $V_p = V_0 \sqrt{1 + 1/\lambda^2 + 2/\lambda} \cos \alpha$  (4)  $\lambda = V_0 / V_T$  - окружная скорость ножа фрезы  $\lambda$ = π n D/ 30\*2V<sub>τ</sub>; α= arcos(1- 2h/D)/ 2

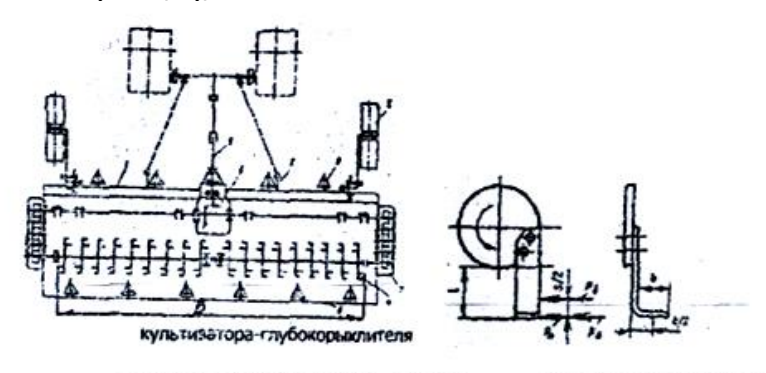

Рис.1. Схема культиватора - глубоко рыхлителя фрезерного

Рис. 2. Дисковая фреза с Г-образным ножом

2. Мощность, необходимая на перемещение фрезы по полю  $N_n = f Q_{\phi} V_T$  (6)

где  $Q_{\Phi}$ =  $q_{\nu\Phi}$  B.

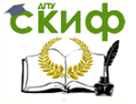

# <span id="page-17-0"></span>**ЧАСТЬ 2. ТЕСТОВЫЕ ПРИМЕРЫ РЕШЕНИЯ ЗАДАЧ В СРЕДЕ «EXCEL» [2]**

# **1. РЕЖУЩИЕ АППАРАТЫ**

#### <span id="page-17-1"></span>**1.1. Режущие аппараты с возвратно-поступательным движением ножа**

#### **1.1.1. Кинематика ножа и скорость резания**

Цель работы: определить скорость сегмента режущего аппарата нормального резания при заданных исходных данных (рис. 1).

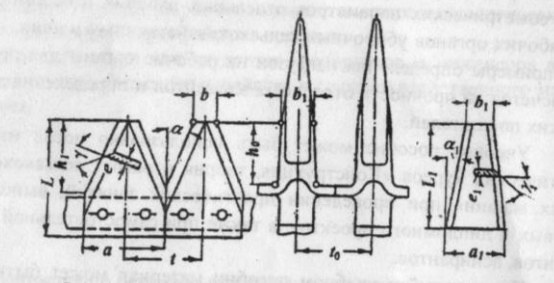

Рис. 1. Режущий аппарат нормального резания

Дано: число оборотов кривошипа механизма привода (число двойных ходов ножа) n=760 об/мин. Ширина задней части сегмента а=76 мм. Ширина передней части сегмента b=16 мм. Ширина задней части вкладыша  $a_1$ =37 мм. Ширина передней части вкладыша  $b_1 = 21$  мм.

Определяем угловую скорость кривошипа. для чего определяем скорости начала и конца резания по рис. 2.

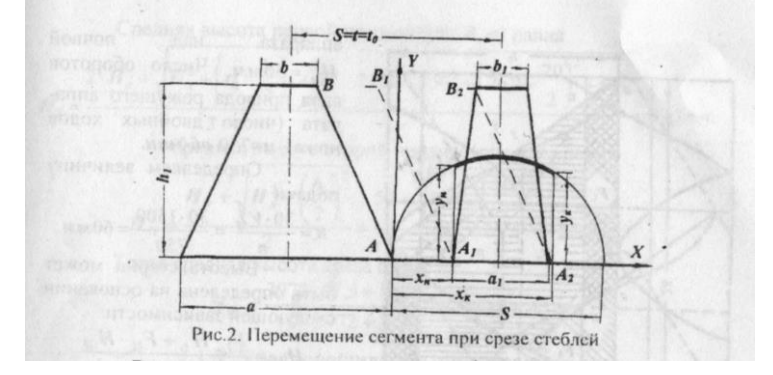

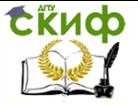

$$
V_H = S \cdot \omega \cdot \sqrt{\left(1 - \frac{a + a_1}{2 \cdot S}\right) \cdot \frac{a + a_1}{2 \cdot S}} = 0.076 \cdot 79.6 \cdot \sqrt{\left(1 - \frac{76 + 37}{2 \cdot 76}\right) \cdot \frac{76 + 37}{2 \cdot 76}}
$$
  
= 2.64 M/c;  

$$
V_K = S \cdot \omega \cdot \sqrt{\left(1 - \frac{b + b_1}{2 \cdot S}\right) \cdot \frac{b + b_1}{2 \cdot S}} = 0.076 \cdot 79.6 \cdot \sqrt{\left(1 - \frac{16 + 21}{2 \cdot 76}\right) \cdot \frac{16 + 21}{2 \cdot 76}}
$$
  
= 2.60 M/c.

В нашем случае условие чистого среза травы соблюдается, так как:

$$
V_K = 2.60 \text{ m/c} > V_{min} = 2.15 \text{ m/c},
$$
  

$$
V = 2.15 \text{ m/c}
$$

где  $v_{min} = \frac{2}{10} M/L$  – минимальная скорость резания, при которой происходит срез растений с наименьшим сопротивлением и расходом энергии.

Определяем из условия  $V_{min} = 2.15 \,\mathrm{m/c}$  минимальным число оборотов кривошипа привода ножа.

$$
\omega_{min} = \frac{V_{min}}{S \cdot \sqrt{\left(1 - \frac{b + b_1}{2 \cdot S}\right) \cdot \frac{b + b_1}{2 \cdot S}}} = \frac{2,15}{0,076 \cdot \sqrt{\left(1 - \frac{16 + 21}{2 \cdot 76}\right) \cdot \frac{16 + 21}{2 \cdot 76}}} = 65,92c^{-1}.
$$

Тогда минимальное число оборотов кривошипа механизма привода ножа будет:

$$
n_{min} = \frac{30 \cdot \omega_{min}}{\pi} = \frac{30 \cdot 65,92}{3,14} = 630 \text{ of/mm}.
$$

#### **1.1.2. Средняя высота среза.**

Определить среднюю высоту среза при следующих исходных данных.

Поступательная скорость режущего аппарата нормального резания (машины)  $V_M = 1.5$  м/с (5.4 км/ч). Шаг противорежущей части  $t_0$ =76.2 мм. Ширина пальца  $b_1$ =20 мм. Высота установки режущего аппарата над почвой Нх=50 мм. Число оборотов вала привода режущего аппарата (число двойных ходов ножа) n=750 об/мин.

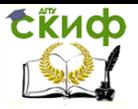

Математическое моделирование сельскохозяйственных процессов

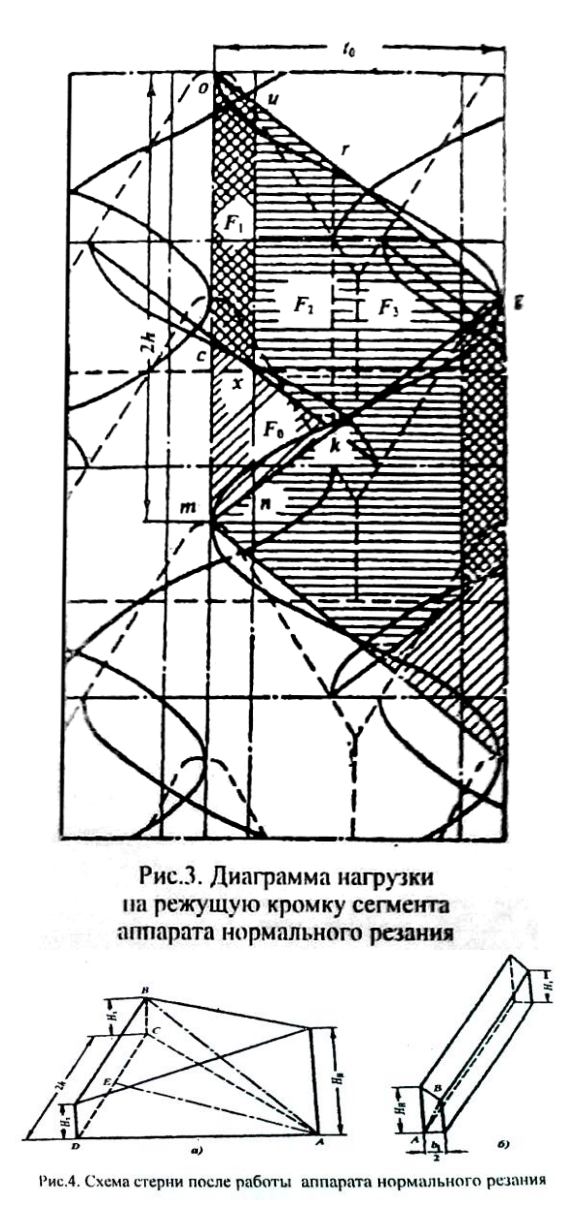

Определяем величину подачи:

$$
\frac{30\times V_{\rm M}}{n} = \frac{30\times1500}{750} = 60
$$
MM.

Высота стерни может быть определена на основании следующей зависимости:

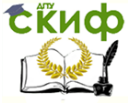

Математическое моделирование сельскохозяйственных процессов

$$
\frac{F1 \times H1 + F2H2}{F1 + F2},
$$

где  $F_1$  - площадь треугольника **nug** (рис. 3);  $F_2$ - площадь трапеции **moun.**

Эти площади соответственно равны:

$$
F_1 = h \times (to -2) = 60 \times (76.2 - 2) = 3972 \text{ and } F_2 = h \times b_1 = 60 \times 20 = 1200 \text{ and } F_2
$$

В результате выравнивания стерни получаются две призмы (рис.4).

Средняя высота первой призмы (рис.4,5) равна

$$
2 \times Hx + \sqrt{H\mathbf{B}^2 + \left(\frac{t^0 - b^1}{2}\right)^2 + h^2}
$$
  
\n
$$
H_1 = \frac{3}{100}
$$
  
\n
$$
2 \times 50 + \sqrt{50^2 + \left(76.2 - \frac{20}{2}\right)^2 + 60^2}
$$
  
\n
$$
= 67.5 \text{ mm.}
$$
  
\nCpeqHABB BbICOTA BTOPOÖH PPHABH (PHC.4.b) pABHA  
\n
$$
H\mathbf{B} + \sqrt{H\mathbf{B}^2 + \left(\frac{b^1}{2}\right)^2}
$$
  
\n
$$
H_2 = \frac{2}{100}
$$
  
\n
$$
H_3 = -50.5 \text{ mm.}
$$
  
\nTorpa cpeqHBB bloCOTA cpe3a 6yqet  
\n
$$
\frac{3972 \times 67.5 + 1200 \times 50.5}{3972 + 1200} = 63.6 \text{ mm.}
$$

#### **Задача 1.1.3. Уравновешивание сил инерции механизма привода режущего аппарата**

Провести уравновешивание вертикальной составляющей сил инерции режущего аппарата косилки при следующих данных. Вес кривошипа  $G_1 = m_3 * q = 5$ кг, вес шатуна  $G_2 = m_2 * q = 4$ кг, вес ножа  $G_3 = m_3 * q = 5$ кг, радиус кривошипа R = 38мм, длина шатуна L = 1000мм. Расстояние центра масс шатуна от кривошипной головки **a<sup>1</sup> = L/3 .**

Для уравновешивания вертикальной составляющей сил инерции необходимо векторы  $h_1$  и $h_2$ подобрать так, чтобы образованный треугольник **OH1K** был подобен треугольнику **ОАВ**, образуемому осями звеньев кривошип- но-ползунный механизм с ради-

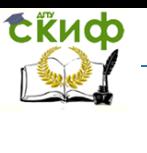

усом кривошипа  $h_1$ , длинной шатуна  $h_2$  и ползуном K(рис.5). При этом условии точка **К** и связанный с ней общий центр масс **S** механизма будут двигаться только в горизонтальном направлении, параллельно движению ножа.

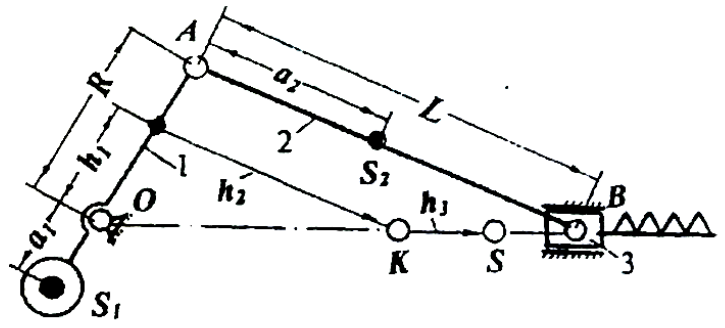

Рис.5. Схема уравновешивания вертикальной составляющей сил инерции

Из условия подобия следует, что  $h1 \quad R$  $\overline{h2} = \overline{L}$ Но так как  $\frac{m1 \cdot a1 + (m2 + m3) \cdot R}{m}$  **u**  $h_2 = \frac{m2 \cdot a2 + m3 \cdot L}{m}$ TO<br> $R \text{ m1} * a1 + (m2 + m3) * R$  $\overline{L} = \overline{m2 * a2 + m3 * L}$ Или  $a_1 = -\frac{R * L * (1 - \frac{1}{3}) * G2}{L * G1} = -\frac{38 * (1 - \frac{1}{3}) * 4}{3} = -33.8$ 

мм.

Отсюда следует, что центр масс кривошипа должен лежать за осью кривошипного вала в стороне, противоположной пальцу кривошипа.

При таком расположении центра масс кривошипа его массой уравновешивается только часть массы шатуна, отнесённая к пальцу кривошипа, которая может быть определена как

 $m_A = \frac{L - a2}{L}$  **\***  $m_2 = \frac{L \times (1 - \frac{1}{3}) \times G2}{L \times g} = \frac{(1 - \frac{1}{3}) \times 4}{9.81}$ 0,272 кг\*с<sup>2</sup> /м.

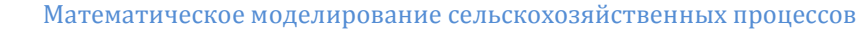

Остальная часть массы шатуна, отнесённая к точке В, *m<sub>в</sub> = m<sub>2</sub> – m<sub>A</sub>= G2/g -m<sub>A</sub> = 4/9,81-0,272 = 0,136* кг\*с<sup>2</sup>/ м**.** Вместе с массой ножа  $m_3$  определяют неуравновешенную силу инерции Р, приложенную в точке В.

 $P = (m_B + m_3) * j_B = (m_B + G_3/q) * j_B = (0.136 + 5/9.81) * j_B =$  $0,646 * j_B$  [кг],

Где *ј<sub>в</sub>*– ускорение точки В.

В крайних положениях точки B максимальное ускорение ей определяется как  $j_{Bmax} = \pm \omega^2 * R$ ,

где **<sup>ω</sup>** ─ угловая скорость кривошипа.

**СЁИФ** 

При *п* = 800 об/мин<br> $\pi * n$  3.14  $*$  850  $\pi * n$ 

 $\omega = \frac{30}{9} = \frac{30}{9}$ **-1 .**

Тогда максимальная сила инерции неуравновешенных масс определится как P<sub>max</sub> =  $\pm 0.646 * (0.89)^2 * 0.038 = \pm 194$ кг.

#### **Задача 1.2.1. Сегментно-дисковый режущий аппарат**

Определить основные параметры сегментно-дискового режущего аппарата при следующих исходных данных рис.6.

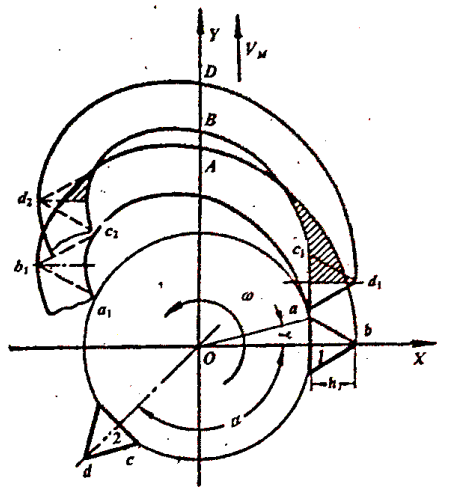

Рис.6. Кинематическая схема ротанионного сегментно-дискового режущего аппарата

Максимально допустимая рабочая скорость косилки Vm=15км/ч=4,17м/с. Ширина захвата косилки B=2.1м. Наружный диаметр ротора D=2R принимается в пределах 600-800мм. Диаметр диска принимается в пределах 500-700мм. Высота режущей кромки сегментов  $h_1$ =60мм. Скорость резания  $V_p$ =24м/с.

Определяем число роторов z, принимая D=700мм.

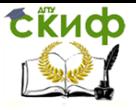

$$
z = \frac{B}{D} = \frac{2100}{700} = 3
$$

Определяем диаметр диска.

 $d = D - 2h_1 = 2r = 700 - 2 * 60 = 580$ *мм* 

Определяем угловую скорость ротора режущего аппарата.

$$
\omega = \frac{V_p + V_m}{r} = \frac{24 + 4.17}{0.29} = 97c^{-1}
$$

Число оборотов ротора равно:

$$
n = \frac{30 * \omega}{\pi} = \frac{30 * 97}{3.14} = 92806 / \text{min}
$$

Определяем количество сегментов на роторе из условия работы режущего аппарата без отгибов растений ротором.

$$
m \ge \frac{2\pi \cdot V_m}{h_1 \cdot \omega} = \frac{2 \cdot 3.14 \cdot 4.17}{0.06 \cdot 97} = 4.5
$$

Принимаем m=5.

Тогда угол между сегментами будет:

$$
\alpha = \frac{2\pi}{m} = \frac{360}{5} = 72^{\circ}
$$

Определяем коэффициент неравномерности.

$$
\delta = \frac{2 \cdot v_m}{\omega \cdot r} = \frac{2 \cdot 4.17}{97 \cdot 0.29} = 0.296
$$

**Вывод:** Расхождение результатов отсутствует.

## **Задача 1.2.3. Роторный режущий аппарат.**

3<br>  $\frac{1}{2}$  пр диска.<br>  $= 700 - 2 * 6$ <br>
ую скорость ( $+4.17$ <br>  $\frac{1}{2}$  = 97<br>  $\frac{97}{4}$  = 928*oб* /<br>  $\frac{4}{4}$ <br>
нество сегмен<br>
а без отгибов<br>
\*3.14 \*4.17<br>
0.06 \* 97<br>
сегментами б<br>  $\frac{2}{2}$ <br>
рициент нера<br>
22<br>
рициент нер Определить основные геометрические и кинематические параметры косилки-измельчителя при следующих исходных данных (рис. 9).

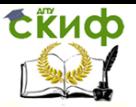

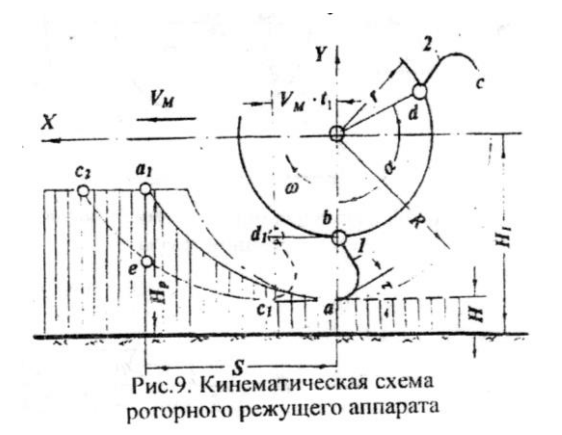

Рабочая скорость  $V_M = 0.2$  м/с. Радиус ротора  $r = 0.25$ м. Длинна ножей L= 0.1м. Критическая скорость резания  $V_{Kp} = 10M/c$ . Максимальная длинна резки I=0.04м. Максимальный диаметр срезаемых растений dmax =30mm Угол входа режущей кромки ножа в растительную массу τ = 30°. Коэффициент трения срезаемой массы по материалу ножа  $f=$ tg $\varphi$  0.3( $\varphi$  =17°).

Определяем расстояние от центра вращения ротора до режущей кромки ножа.

 $R = r + L = 0.25 + 0.1 = 0.35M$ 

Определяем минимальную скорость режущей кромки ножа

$$
V_p = (3..5)V_{\text{wp}} = 3 \cdot 10 = 30 \text{ m/c}
$$

Определяем угловую скорость ротора

$$
\omega = \frac{\sqrt{V_p^2 - V_m^2}}{R} = \frac{\sqrt{30^2 - 2^2}}{0.35} = 85.5c^{-1}
$$

Тогда число оборотов ротора будет

$$
n = \frac{30\omega}{\pi} = \frac{30 \cdot 85.5}{3.14} = 81706 / \text{min.}
$$

Определяем количество ножей, проходящих по одному следу \*

$$
m = \frac{2\pi \cdot V_M}{l \cdot \omega} = \frac{2 \cdot 3.14 \cdot 2}{0.04 \cdot 85.5} = 3.67
$$

Принимаем m=4

Тогда угол между ножами, проходящими по одному следу, будет:

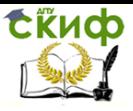

Математическое моделирование сельскохозяйственных процессов

$$
\alpha = \frac{2\pi}{m} = \frac{2\pi}{4} = \frac{\pi}{2}
$$

Определяем ширину режущей кромки ножа  $B = d_{\text{max}} + (30..50)$ *MM* =  $30 + 30 = 60$ *MM* 

Определяем угол наклона выгрузной трубы (рис. 10).

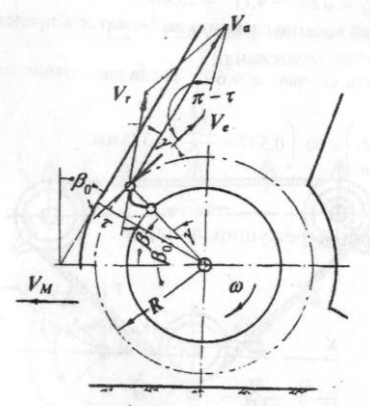

Рис. 10. Схема для определения угла наклона выгрузной трубы

$$
\beta_0 = \beta - \gamma
$$

$$
\beta = \sqrt{\frac{l \cdot \cos \varphi}{R \cdot \sin(\tau - \varphi)}} = \sqrt{\frac{0.04 \cdot \cos 17^{\circ}}{0.35 \cdot \sin 13^{\circ}}} = 0.697
$$

где:

$$
\gamma = \arcsin \frac{A \cdot \sin \tau}{\sqrt{1 + A^2 + 2A \cdot \cos \tau}}
$$

Здесь

$$
A = \sqrt{\frac{l \cdot \sin(\tau - \varphi)}{\cos \varphi}} = \sqrt{\frac{0.04 \cdot \sin 13^{\circ}}{\cos 17^{\circ}}} = 0.097
$$

Тогда

$$
\gamma = \arcsin \frac{0.097 \cdot \sin 30^{\circ}}{\sqrt{1 + 0.097^2 + 2 \cdot 0.097 \cdot \cos 30^{\circ}}} = 0.005
$$

И окончательно

 $\beta_0 = \beta - \gamma = 0.697 - 0.005 = 0.692 \approx 40^{\circ}$ 

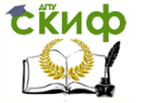

## **Задача 2.2.1.1. Боковые грабли с прямоугольным барабаном**

Определить основные геометрические, кинетические и технологические параметры боковых граблей с прямоугольным барабаном при следующих исходных данных (рис.15).

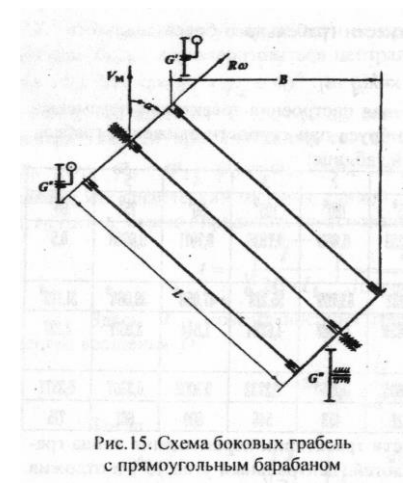

Ширина захвата граблей В=2,5 м. Урожайность травы по сырой массе Q=20 m/га (q=2кг/м<sup>2</sup>). Высота стерни h=50 мм. Радиус барабана R=0,35 м. Число грабли z=4. Угол между граблинами β= β=2π/z0=2π/4 0=π/2. Угол между поступательной скоростью машины и плоскостью вращения зубьев  $a=45^{\circ}$ . Высота установки зубьев над уровнем почвы α=40 мм. Привод к барабану от ходового колеса, диаметр которого  $D_k=0$ ?76 м. Нагрузка от веса граблей на самоустанавливающиеся колеса: G/=150 кг, G/2=200 кг. Вес грабель, приходится на ходовое колесо, G<sup>11</sup> = 250 кг.

Определяем угол ϕ, на который поворачивается граблина от входа зуба в стерню до выхода его из стерни, следующим образом:

$$
\varphi = 2 \arccos\left(1 - \frac{h - a}{R}\right) = 2 \arccos\left(1 - \frac{50 - 40}{350}\right) = 2 \arccos 0.9714 = 0.4795 = 27^{\circ}28^{\circ}.
$$

Определить угловую скорость и число оборотов барабана при сгребании травы на основании следующей зависимости:

$$
\omega = \frac{V_M * (\beta - \varphi) * \cos \alpha}{2R * \sin \frac{\varphi}{2}} = \frac{2 * (1.5708 - 0.4795) * 0.7071}{2 * 0.35 * 0.2375} = 9.283c^{-1}
$$

$$
n = \frac{30\omega}{\pi} = \frac{30 * 9.283}{3.1416} = \frac{88.606}{\text{MH}}.
$$

Математическое моделирование сельскохозяйственных процессов

Определить расстояние между зубьями на граблине по формуле

$$
m = \frac{V_M * (B - \varphi) * \sin \alpha}{\omega} = \frac{2000 * (1.5708 - 0.4795) * 0.7071}{2 * 0.35 * 0.2375} = 17.44c^{-1}.
$$
  

$$
n = \frac{30\omega}{\pi} = \frac{30 * 17.44}{3.1416} = \frac{166.606}{MHH}.
$$

Определить передаточное отношение привода соответственно при сгребании и ворошении.

Угольная скорость ходового колеса, от которого осуществляется привод, будет:

$$
\omega_k = \frac{2V_M}{D_k} = \frac{2 \times 2}{0.76} = 5.263c^{-1}
$$
  

$$
i_{cr} = 9.283/5,263 = 1,76
$$
 
$$
i_s = 17,44/5,263 = 3,51.
$$

Определяем угол ξ между направлением переносной скорости и направлением перемещения сгребаемой травы по стерне на основании следующей зависимости:

$$
\xi = \arctg \frac{\sin \alpha}{\frac{V_M}{R * \omega} + \cos \alpha} = \frac{0.7071}{\frac{2}{0.35 * 9.283} + 0.7071} = \arctg 0.5346 = 0.4909 = 28^{\circ}8^{\circ}
$$

Тогда максимальный путь, проходимый травой при сгребании, определится следующим образом:

$$
l_{\xi} = \frac{B}{\sin \xi} = \frac{2.5}{0.4714} = 5.3 \,\mathrm{m}
$$

**ERHOD** 

Определяем длину граблины (барабана)

$$
L = \frac{B}{\cos \alpha} = \frac{2.5}{0.7071} = 3.53
$$

. Определяем количество травы, находящейся при сгребании перед барабаном, на основании следующей зависимости:

$$
G = \frac{L^2 * \beta}{2 * (\beta - \varphi) * t g \alpha} * q = \frac{3.53^2}{2 * (1.5708 - 0.4795) * 1} * 2 = 17.9 \text{kr}.
$$

Определяем тяговое сопротивление грабель следующим образом:

T=Pf+Pг+Pφ, где Рf- сила сопротивления перекатыванию самоустанавливающихся колес; Рг- сила сопротивления грунта и сена (или травы) при сгребании или ворошении, приложенная к зубьям грабельного барабана; Р<sub>Ф</sub>- сила сцепления ходового колеса с грунтом, необходимая для выполнения технологического процесса.

Определить силу сопротивления самоустанавливающихся колес перекатыванию.

$$
P_f = f * (G^{\cdot} + G^{\cdot}) = 0.086 * (150 + 200) = 30.1
$$

Математическое моделирование сельскохозяйственных процессов

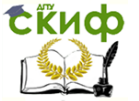

Здесь f- коэффициент сопротивления перекатыванию (для пневматических шин при движении по стерне f=0.086).

Сила сцепления ходового колеса с грунтом равна:

 $P_Φ = Φ_cG''=0,6*250 = 150$  KΓ

Здесь ϕс- коэффициент сцепления ходового колеса с грунтом (для пневматических шин при движении по стерне можно принять  $\phi_c = 0.6$ ).

Максимальная сила Рг сопротивления грунта и сена может быть определена из условия равенства моментов этой силы и силы сцепления ходового колеса, приведенных к оси грабельного барабана в начальный момент пробуксовывания колеса.

Момент силы сцепления ходового колеса с грунтом относительного оси ходового колеса равен:

Mк= P<sup>φ</sup> Dk/2=150\*0,76/2=57 кг м

Момент, действующий на грабельный барабан, определяется следующим образом:

 $M_6 = M_K I n$ ,

где i- передаточное отношение передач от ходового колеса к барабану;

η =0,95- коэффициент полезного действия этих передач.

Тогда:

При сгребании  $M_6 = 57*1,76*0,95 = 95,3$  кгм

При ворошении M<sub>6</sub> = 57\*3,51\*0,95 = 190 кгм

Следовательно, сила сопротивления грунта и сена может быть определена следующим образом:

Здесь l=200мм- длина зуба. Тогда

при сгребании

при ворошении

Таким образом, тяговое сопротивление одной секции грабель определится:

при сгребании Т=30,1+245+150=425,1 кГс при ворошении Т=30,1+488,6+150=668,7 кГс.

2.2.1.2. Боковые грабли с косоугольным барабаном

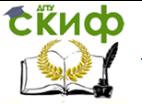

**Задача 2.2.1.1.** Определить основные геометрические, кинематические и технологические параметры боковых грабель с косоугольным данных (рис. 16).

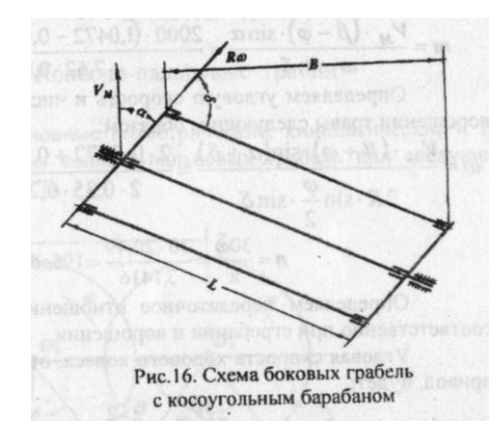

Ширина захвата грабель В=2,5м. Поступательная скорость грабель  $V_M$ = 2м/с. Урожайность травы по сырой массе Q=20 т/га. Высота стерни h=50мм. Радиус барабана R=0,35м. Число граблин  $z=6$ . Угол между граблинами  $\beta = 2\pi/z = 2\pi/6 = 73\pi$ . Угол между плоскостью вращенеия зубьев и граблиной δ=60°. Угол между поступательной скоростью машины и плоскостью вращения зубьев α=45°. Высота установки зубьев над уровнем почвы, а=40 мм. Привод к барабану от ходового колеса, диаметр которого  $D_k=1.1$ м.

#### **Решение**

1. Определяем угол φ, на который поворачивается граблина от выхода зуба в стерню до выхода его из стерни следу-

ющим образом:<br> $\varphi = 2\arccos\left(1 - \frac{h - a}{a}\right) = 2\arccos\left(1 - \frac{50 - 40}{350}\right) = 2\arccos 0.9714 = 0.4795 = 27^{\circ}28'.$ 

2. Определяем угловую скорость и число оборотов барабана при сгребании травы на основании следующей зависимости:

$$
\omega = \frac{V_{\rm M}(\beta - \varphi) \cdot \sin(\alpha + \delta)}{2R \cdot \frac{\sin \varphi}{2} \cdot \sin \varphi} = 7.62 c^{-1}.
$$

$$
n = \frac{30\omega}{\pi} = \frac{30 \cdot 7.62}{3.1416} = 73.06 \text{ J}_{\rm MHH}.
$$

**СЁИФ** 

Математическое моделирование сельскохозяйственных процессов

3. Определяем расстояние между зубьями на граблине по формуле:

$$
m = \frac{V_{\rm M} \cdot (\beta - \varphi) \cdot \sin(\alpha)}{\omega \sin \varphi} = \frac{2000 \cdot (1.0472 - 0.4795) \cdot 0.7071}{7.62 \cdot 0.866} = 122 \text{mm}.
$$

4. Определяем угловую скорость и число оборотов барабана при ворошении травы следующим образом:

$$
\omega = \frac{V_{\rm M} \cdot (\beta + \varphi) \cdot \sin(\alpha + \delta)}{2R \cdot \frac{\sin \varphi}{2} \cdot \sin \varphi} = \frac{2 \cdot (1,0472 + 0,4795) \cdot 0,9659}{2 \cdot 0,35 \cdot 0,2375 \cdot 0,866} = 20,49 \text{ c}^{-1}
$$
  

$$
n = \frac{30\omega}{\pi} = \frac{30 \cdot 20,49}{3.1416} = 19.06 f_{\rm MHH.}
$$

5. Определяем передаточное отношение приводного механизма соответственно при сгребании и ворошении.

Угловая скорость ходового колеса от которого осуществляется привод, будет:

$$
\omega_k = \frac{2V_M}{D_k} = \frac{2 \cdot 2}{1.1} = 3.636 c^{-1}
$$
  
Torga  

$$
i_{cr} = \frac{7.62}{3.636} = 2.1; \qquad i_B = \frac{20.49}{3.636} = 5.63.
$$

6. Определяем угол ξ между направлением переносной скорости и направлением перемещения сгребаемой травы по стерне на основании следующей зависимости:

$$
\xi = \arctg \frac{\sin \alpha}{\frac{V_M}{R\omega} + \cos \alpha} = \arctg \frac{0.7071}{\frac{2}{0.35 \cdot 7.62} + 0.7071} = 0.4518 = 25^{\circ}53'
$$

Тогда максимальный путь, проходимый травой при сгребании, определится следующим образом:

$$
I_{\xi} = \frac{B}{\sin \xi} = \frac{2.5}{0.4366} = 5.73 \text{ m}.
$$

7. Определяем длину граблины барабана

$$
L = \frac{B}{\sin(\alpha + \delta)} = \frac{2.5}{0.9659} = 2.59 \text{ m}.
$$

8. Определяем количество травы, находящейся при сгребании перед барабаном, на основании слежующей зависимости:

$$
G = \frac{L^2 \beta sin\delta sin(\alpha + \delta)}{2(\beta - \varphi) sin\alpha} \cdot q = \frac{2.59^2 \cdot 1.0472 \cdot 0.866 \cdot 0.9659}{2 \cdot (1.0472 - 0.44795) \cdot 0.7071} \cdot 2 = 14.6 \text{ kT}.
$$

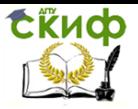

## **Задача 2.2.2 Колесно-пальцевые грабли.**

Определить основные геометрические, кинематические и технологические параметры колесно-пальцевых грабель при следующих исходных данных (рис. 17):

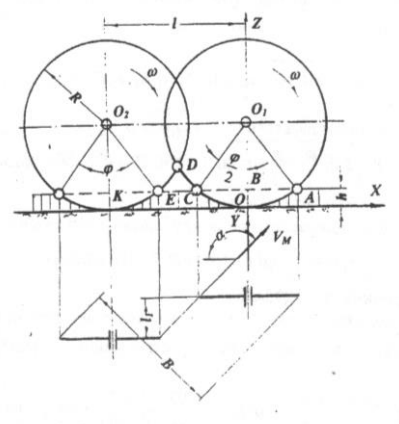

Рис. 17. Схема для определения основных параметров колёсно-пальцевых грабель

Ширина захвата грабель В=2,4 м. Поступательная скорость машины Vм=2 м/с. Урожайность сгребаемой травы по сырой массе Q=20 т/га (q=2 кг/м^2). Высота стерни h=60 мм. Радиус пальцевого колеса R=700мм.

Угол между плоскостью пальцевого колеса и поступательной скоростью машины a=135 град.

Определяем угол φ на основании следующей зависимости.

φ=2arccos((R-h)/R)=2arccos((700-60)/700)=2arccos0,9143=2\*24 град= 48 град.

Угол β между пальцами может быть определен следующим образом: φ =m\*β; β=7…9 град; m=1,2, 3,… Тогда β= φ /m=48/6=8 град.

Определяем абсолютную скорость конца пальца колеса при ω\*t= φ /2 (скорость перемещения сгребаемой травы):

Va=Vм\* =2\* =1,53 м/с Определяем расстояние между осями колес l=R\*(2sinφ/2+φ/2)=700\*(2\*0,4067+0,4189)=862 мм

Принимаем l=860 мм.

Математическое моделирование сельскохозяйственных процессов

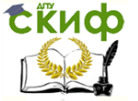

Определяем расстояние между плоскостями колес

 $l_1 = R^* \omega / 2^*$ tg(n-a)=700\*0,4189=293мм.

Принимаем  $l_1$  = 295 мм.

Определяем угол  $\xi$  между направлением перемещения сгребаемой травы и поступательной скоростью машины следующим образом:

ξ =arctg((sin a\*cos a)/ φ)=arctg (0,7071 \*0,7071/ (0,7071^2 / /0,4189)=arctg0,9395=43град13'.

Определяем количество пальцевых колес.

n=B/2R\*sin \to /2sina=2400/(2\*700\*0.40670.7071)=5.96. Принимаем n=6.

Тогда фактическая ширина захвата грабель будет:

 $B_{\phi} = 2R * sin \varphi / 2 * sin \varphi * n = 2 * 700 * 0,4067 * 0,7071 * 6 = 2415$  MM

Определим максимальный путь, проходимый травой при сгребании.

 $I_{\xi} = B_{\phi}/\sin \xi = 2.415/0.6847 = 3/53$  M

Определяем количество травы перед пальцевыми колесами при сгребании на основании следующей зависимости:

 $G = -R^2 * \omega * ((3n-1)n/2) * sin\omega/2 * ta\omega + a = -0.7^2 * 0.8378 * ((3 * 6 1)*(6/2)*(0.4067*(-1)*2=17$  KF.

## 3.1.1. Транспортер подборщика – копнителя.

Определить мощность, необходимую для работы транспортера подборщика - копнителя, при следующих исходных данных.

Транспортер перемещает сено нижней ветвью по настилу (рис.20). Ширина транспортера b<sub>m</sub>=1,5 м. Длина транспортера  $\vert_{m}=3,3$  м. Высота проходного сечения транспортера  $\hbar_{m}=0,15$  м. Угол наклона транспортера к горизонту α=45°. Скорость транспортера  $V_m=2$  м/с. Удельный вес сена, поступающего на транспортер (начальная плотность),  $y_0=15$  кг/м<sup>3</sup>. Коэффициет трения сена по материалу настила f=0,4. Коэффициент полезного действия 3

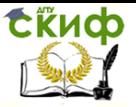

Математическое моделирование сельскохозяйственных процессов

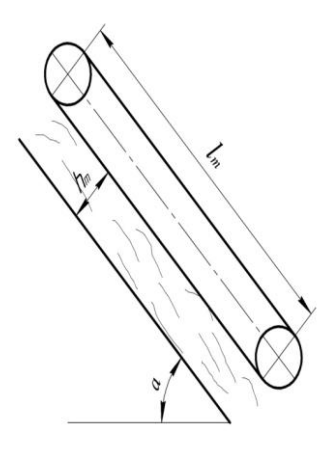

Рис.20 Схема транспортера подборщика-копнителя.

транспортера ηm=0,6. Коэффициент заполнения транспортера  $ψ=0,8.$ 

Определяем пропускную способность транспортера  $q_{m} = \psi * V_m * h_m * b_m * \psi_0 = 0.8 * 2 * 0.15 * 1.5 * 15 = 5.4$  kr/c.

Мощность, необходимая для работы транспортера, может быть определена следующим образом:

$$
\frac{q * l * (f * cos \alpha + sin \alpha)}{75\eta} =
$$
  
5,4 \* 3,3 \* (0,4 \* cos 45° + sin 45°)  
75 \* 0,6 =0,4 n.c.

## **Задача 3.1.2. Пневматический транспортер подборщика-строго образователя**

Определить исходные параметры пневматического транспортера подборщика-стогобразователя для выбора вентилятора для следующих условий работы (рис. 21).

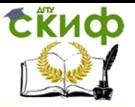

Математическое моделирование сельскохозяйственных процессов

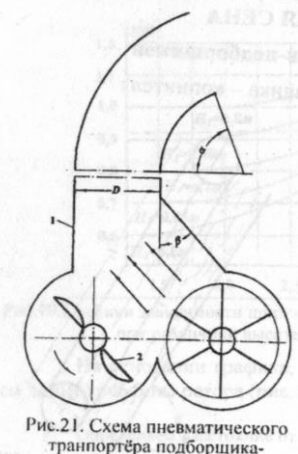

стогообразователя

Необходимо обеспечить пропускную способность подборщикастрого образователя Q = 18м/ч. Масса в трубопровод 1 подается швырялкой 2. Число лопастей швырялки ζ=2. Число оборотов швырялки n<sub>m</sub>=350 об/мин. Плотность (удельный вес) транспортируемого сена ү<sub>с</sub>=10кг/м<sup>3</sup>.Плотность воздуха p=0,135 кг\*с<sup>2</sup>/м<sup>4</sup>. Радиус закругления колена принимаем равным диаметру трубопровода D. Поворота колена α=80. Длина трубопровода L=3,5м. Коэффициент трения сена о трубопровод f=0.5

#### **Решение**

- $1.$  Определяем секундную подачу массы в трубопроводе  $\frac{1000*Q}{3600}=\frac{Q}{3.6}=5 \text{ K} \Gamma /C$
- 2. Определяем расход воздуха на основании следующей зависимости:  $W = \frac{q}{g * p * \mu}$

гле  $\mu$ =0.20...0.3-коэффицент концентрации.

5  $= 15.1$ M/c Принимаем  $\mu$ =0,25. Тогда W= $\frac{3}{9.81*0.135*0.25}$ 

3. Определяем условный диаметр порции сена:

$$
d=4,86*\sqrt[3]{\frac{q}{\zeta*\gamma c*n}}=4.86*\sqrt[3]{\frac{5}{2*350*10}}=0.434\ \mathrm{m}
$$

4. Определяем скорость витания на основании следующей зависимости: Vкр=3,62

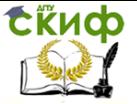

$$
*\sqrt{\frac{d}{k}*\frac{\frac{yc}{g}-p}{p}} = 3.62*\sqrt{\frac{0.434}{0.22}*\frac{\frac{10}{9.81}-0.135}{0.135}} = 13M/c
$$

Здесь k=0,22 с<sup>2</sup>/м коэффициент сопротивления, зависящий от формы транспортируемого тела, положение его в воздушном потоке, характера движения воздуха и диаметра трубы.

5. Определяем скорость воздушного потока в трубопроводе, приняв а=2,2

VB= Vkp  $* a = 2,2*13=28,6$  M/c

Здесь а -коэффициент (для сено соломистых материалов  $a=1,5...2,5$ 

Определяем диаметр трубопровода следующим образом:

$$
D = \sqrt{\frac{4 \cdot w}{\pi \cdot 80}} = \sqrt{\frac{4 \cdot 15.1}{3.14 \cdot 28.6}} = 0.82M
$$

6. Определяем динамическое давление в трубопроводе на основании следующей зависимости:

$$
h_d = \frac{p * V B^2}{2} = \frac{0.132 * 28.6^2}{2} = 55.21 \text{ K} \Gamma / M^2
$$

7. Определяем статистическое давление.

 $h_s = (h_{M1} + h_{M,c}) + (1 + C^*$ 

Потеря давления на трениях и круглых трубопроводах определяется на основании следующей зависимости

$$
h_{mn} = \lambda * \frac{l}{D} * h_d
$$

Здесь  $\lambda$  - коэффициент сопротивления трения для стальных трубопроводов можно определить на оснований следующей зависимости (упрощённая формула Блесса):

$$
\lambda = 0.0125 + \frac{0.0011}{D} = 0.0125 + \frac{0.0011}{0.82} = 0.138
$$

Тогда

 $h_{\text{Mn}} = 0.0138 \times \frac{3.5}{0.82} \times 55.21 = 3.25 \text{ K} \Gamma/\text{M}^2$ 

Потеря давления в местных сопротивлениях (колене) составляют hм.c=  $\zeta*h$ я

Общий коэффициент ( местного сопротивления равен:

$$
\zeta = k_k * \zeta_1 * \zeta_2 * \zeta_3
$$

где  $k_{\nu}$ =0.73-постоянный коэффициент пропорциональности
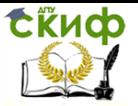

Математическое моделирование сельскохозяйственных процессов

 $\zeta$ - коэффициент, зависящий от радиуса r закругления колена

 $\zeta$ - коэффициент, зависящий от угла а поворот колена

 $\zeta$ - коэффициент, зависящий от формы поперечного сечения колена (для трубопровода круглого сечения  $\zeta_2$ =1).

Коэффициенты  $\zeta_1$ и  $\zeta_2$ имеют следующие значения:

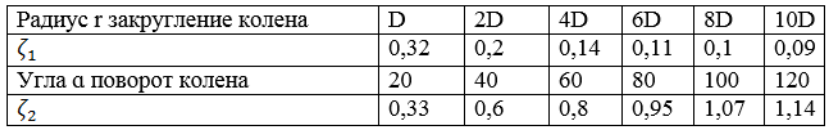

Для нашего случая  $\zeta_1 = 0.32$  и  $\zeta_2 = 0.95$ 

Тогда

 $\zeta$  =0.73\*0.32\*0.95=0.222. следовательно.

 $h_{M,c} = 0.222*55.21 = 12.26$  KF/M<sup>2</sup>

Коэффициент С, зависящий от вида транспортируемого продукта, концентрации смеси, скорости потока, его характера и других факторов, может быть выбрано из следующих условий:

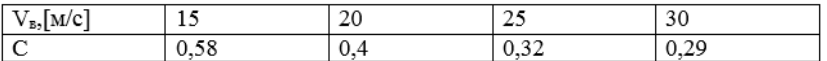

Для нашего случая нужно принять С=0.28 Тогда

 $h_s = (3.25 + 12.26)(1 + 0.28 * 0.25) = 16.6$  KF/M<sup>2</sup>

8. Определяем полное давление системы

 $h=h<sub>s</sub>+h<sub>d</sub>=16.6+55.21=71.81$   $\text{kr}/\text{M}^2$ 

9. Определяем необходимую мощность для транспортирования материала в трубопроводе

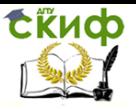

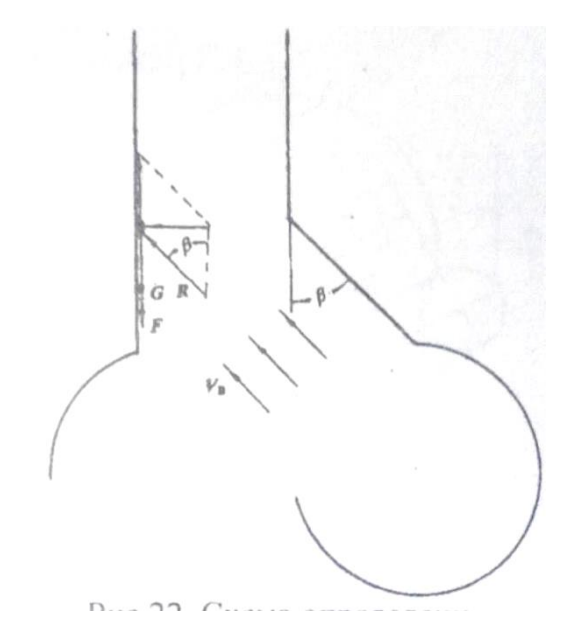

$$
N = \frac{W * h}{75 * n_h} = \frac{15.1 * 71.81}{75 * 0.97} = 14.9 \text{ J. C}
$$

Здесь П<sub>к</sub> = 0,95..0,98 - манометрический коэффициент полезного действия.

10. Определяем направление воздушного потока по отношению к трубопроводу

Угол  $\beta$  определяем из условия  $R^*$ со $s\beta > R^*f^*$  sin $\beta + G$ Решение этого неравенства относительно В дает

$$
\beta < \arcsin \frac{\sqrt{1+f^2 \cdot \left(\frac{G}{R}\right)^2 - f \cdot \frac{G}{R}}}{1+f^2}
$$

Здесь G- вес порции сена.

$$
G = \frac{60*q}{\zeta * T_{uu}} = \frac{60*5}{2*350} = 0,429
$$

Сила R лобового давления воздушного потока может быть определена как R=K\*F<sub>m</sub>\*h<sub>d</sub>

Математическое моделирование сельскохозяйственных процессов

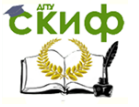

1. Площадь миделева сечения

$$
F_m = \frac{\pi * d^2}{4} = \frac{3.14 * 0.434}{4} = 0.148 \text{ M}
$$

Тогда, имея в виду, что коэффициент пропорциональности K= 0.22, получим

 $R=0.22*0.148*55.21=1.8$  kr

Таким, образом

$$
\beta \lt\arcsin \frac{\sqrt{1+0.5^2 \cdot {0.429 \choose 1.8}^2 - 0.5 \cdot {0.429 \choose 1.8}}}{1+0.5^2} = \arcsin 0.8192 \text{ with } \beta \lt 55
$$

#### 3.2. Питающий шнек пресс-подборщика

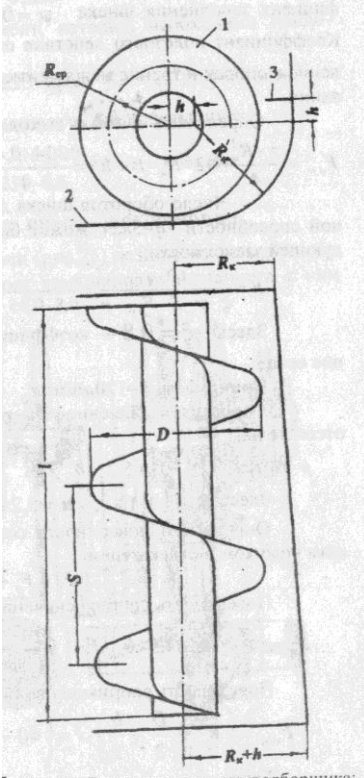

Рис.24. Схема шнека пресс-подборшика: 1-шнек: 2-кожух; 3-отсекатель

Определить число оборотов питающегошнека прессподборшика с верхней подачей материала в прессовальную камеру и мощность, необходимую для его работы, при следующих исходных данных (рис. 17).

Продвижение сена происходит шнека 1 между витками И направляющим кожухом 2 с отсекателем .(рис.24). Кожух имеет переменное сечение полости, что позволяет выдерживать постоянную плотность сена на пути его движения.

Сено витками шнека уплотняется, и плотность его становится равной ү=(1,5...2,0)\* үо. Здесь

v<sub>0</sub> = 25кг/м<sup>3</sup> - плотность сена, поступающего под витки шнека.

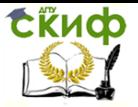

Принимаем  $\mathbf{v} = 40\text{k} \Gamma/\text{M}^3$ .

Размеры шнека: шаг витков S=650мм; наружный диаметр D=650мм; средний радиус витков R<sub>cp</sub>=225мм;длина I=1500мм.

Размеры кожуха шнека: Rк-400мм, L=1500мм.

Коэффициент трения сена по материалу направляющего ко $f = 0.4$ (угол ίФ  $=$ arctg $0,4$  $21°50'$ ). жуха трения  $=$ Пропускная способность шнека q=5кг/с.

Коэффициент заполнения шнека  $w=0.65...0.85$  (принимаем w=0.65). Коэффициент полезного действия шнека n=0.6 учитывает сопротивление в опорах и трение между витками шнека и сеном при проскальзывании.

Определяем площадь выходного окна.

 $\pi * R^2$  $\frac{*R^2}{4}$  + 2 + R<sub>K</sub> + h + h<sup>2</sup>  $\frac{3.14*(0.4)^2}{4}$  + 2  $*$  $F_{\text{max}} =$  $0\overline{4}$  $*0.075$  $+(0.075)^2 = 0.191 \text{m}^2$ 

Число оборотов шнека для обеспечения заданной пропускной способности q = 5кг/с может быть определено на основании следующей зависимости:

 $60 * q$  $n=\frac{1}{5}*\psi * S * F_{B.0.*} \gamma$  $60 * 5$ 

 $0.8 * 0.65 * 0.65 * 0.191 * 40 = 116.06$ /мин.

Здесь Е= 0,8 - коэффициент, учитывающий проскальзывание сена.

Принимаем  $n=120$  об/мин.

Определяем давление сена на стенки направляющего кожуха и отсекатель.

$$
P= k^* \ [e^{u^*(y-y0)} -1] = 5,2^* 10^{-3} * [e^{5.2^*(10^{3} - 2^*(40 - 25))} -1] = 5.808^* 10^{-3}
$$

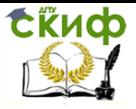

 $KT/CM<sup>2</sup>$ .

Здесь k=5.2\*10<sup>-3</sup>; a=5.2\*10<sup>-2</sup>.

Определяем поверхность соприкосновения сена с направляющим кожухом и отсекателем,

 $F_c = F_k + F_{\text{om}}$ .

Поверхность соприкосновения сена с направляющим кожухом:

 $F_k = (\pi * Rk)/2 + 1.5 * h$   $*$   $=$   $\frac{3.14 * 40}{2} + 1.5 * 7.5$   $*$  $150 = 11187 \text{cm}^2$ .

Поверхность соприкосновения сена с отсекателем:

 $F_{\text{om}} = [Rk-D/2+h/2]^*I = (40-65/2 + 7.5 / 2)^*150 = 1688 \text{cm}^2$ .

Тогла.

 $F_c$  = 11187+1688 = 12875 cm<sup>2</sup>.

Определяем силу трения, возникающую при продвижении сена

в направляющем кожухе.

 $F = p*Fe*F = 5.808*10^{3}*12875*0.4 = 29.9$ Kr.

Определяем угол подъема средней винтовой линии шнека.

 $=\frac{arctg \frac{S}{2\pi * Rc} = arctg \frac{0.65}{2 * 3.14 * 0.225} = arctg0,4598$ a  $= 24^{0}42'$ .

Определяем крутящий момент, который необходимо приложить к валу шнека.

$$
M = F^* R_{cp} * tg(a + \varphi) = 29.9 * 0.225 * tg(24^0 42' + 21^0 50') = 7.1 \text{ kT}.
$$

Определяем необходимую мощность для работы шнека.

 $\frac{M*\omega}{N=75*\eta} = \frac{M*\pi*\eta}{2250*\eta} = \frac{7.1*3.14*120}{2250*0.6} = 2\pi.c.$ 1.46кВт.

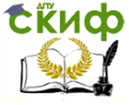

# **5. ЗЕРНОУБОРОЧНЫЕ МАШИНЫ**

# **5.1. Мотовило**

Определить основные параметры мотовила при следующих исходных данных (рис. 34).

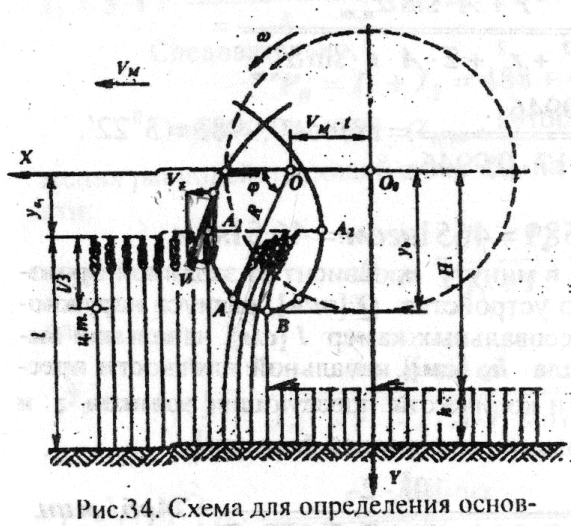

ных параметров мотовила

Высота стеблей : $l_{min}$  = 700 мм,  $l_{max}$  = 1000 мм. Поступательная скорость машины  $V_M=(1,5...3,0)$ м/с.

Число планок мотовила z=6.  $\lambda = U/V_M = 1.6$ . Высота среза растений :  $h_{min} = 50$  мм,  $h_{max} = 150$  мм.

Определяем диапазон регулировок мотовила по высоте.  $S = I_{max} - I_{min} + I_{max} - I_{min} = 1000 - 700 + 150 - 50 = 400$  MM. Определяем радиус мотовила.

$$
\frac{l \min \, *\, \lambda}{3 \, *\, (\lambda - 1)} = \frac{700 \, *\, \frac{1}{6}}{3 \, *\, (1.6 - 1)} = 623 \, \text{mm}.
$$
Принимаем R = 600 mm.

Определяем угловую скорость мотовила<br>  $\underline{U}$   $\lambda * V_{\text{M}}$   $\underline{1.6} * (1.5 ... 3.0)$  $\overline{0,6}$  = (4...8 ) M/c.

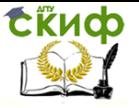

Математическое моделирование сельскохозяйственных процессов

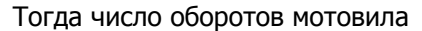

Тогда число оборотов мотовила<br>  $n = \frac{30 * \omega}{\pi} = \frac{30 * (4...8)}{3.14}$  $30 * a$  $n = \frac{1}{\pi}$  = 3,14 = (38,2...76,4) об/мин. Определяем степень воздействия мотовила на растительную массу.  $\frac{z \cdot (\sqrt{\lambda^2-1} - \arccos \frac{1}{\lambda})}{2 * \pi}$ **h**<br> **6**  $*\left(\sqrt{1,6^2-1- \arccos \frac{1}{1,6}}\right)$ 

 $2 * 3,14$ **=** 0.335. Фактическая степень воздействия будет  $n_{\text{w}} = 1.5$  \*  $n = 1.5$  \* 0.336  $\approx$  0.5.

## **5.2 Молотильный аппарат**

#### **5.2.1. Пропускная способность**

Определить пропускную способность бильного молотильного аппарата комбайна типа «ДОН - 1500» при следующих исходных данных (рис. 35).

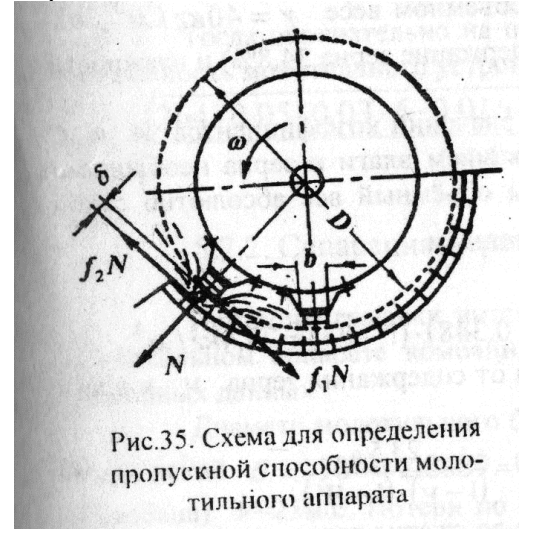

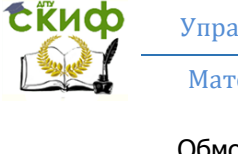

Обмолачиваемый материал – пшеница влажностью  $W = 22\%$ при соотношении зерна к соломе 1 : 1,5.

Диаметр барабана / = 1500 мм. Количество бичей  $M = 12$ . Ширина рабочей поверхности бичаb = 30 мм.

Ширина планки деки  $b_0 = 10$  мм. Зазор на входе  $\delta = 16$  мм. Коэффициент использования длины барабана η = 0,8.

Степень сжатия обмолачиваемой массы **ξ = = 6**,

где Δ – толщина слоя хлебной массы на входе. Пропускная способность определяется на основании следующей зависимости

$$
q \leq \sqrt{\frac{N*(f1+f2)*b*\xi*\delta*\eta* l*\gamma*g*M}{\pi*D}} [KT/c]. (a)
$$

Полная площадь перекрытия бича и планки подбарабанья при их встрече на длине барабана, заполненного хлебной массой, равна b0\*η\*l. Тогда нормальная сила **N = p \* b<sup>0</sup> \* η \* l** (б)

Удельное давление или напряжение в сжатом слое хлебной массы можно определить на основании эмпирической зависимости, предложенной проф. М.А. Пустыгинным.

**p = A \* e C\*σ (в)**, где σ – относительное сжатие; А и С – эмпирические коэффициенты.

Для стеблей пшеницы при объемном весе  $\gamma$  = 40 кг/м $^3$ , отношении зерна к соломе 1: 1,87 (содержание зерна 34,8%) и влажности соломы 10 %.  $A = 0,0001$   $\kappa \Gamma / \text{CM}^2$ ;  $C = 12$ . При использовании этих же значений коэффициентов А и С для хлебной массы с другим содержанием влаги и зерна необходимо подсчитать удельный вес так, чтобы объемный вес абсолютно сухой соломистой массы**γ<sup>с</sup>** остался неизменным. В данном случае

 $**v**<sub>c</sub> = **v** * (**1** - **v**) * (**1** - **W**) = 40 * (**1** - **0.348**) * (**1** - **0.1**) =$ **23,4 кг/м<sup>3</sup>** . Объемный вес в зависимости от содержания зерна <sup>v</sup>и влаги W в хлебной массе

$$
\mathbf{v} = \frac{\overline{V^c}}{(1 - \nu) * (1 - W)} = \frac{23.5}{(1 - \nu) * (1 - W)} \quad \text{(r)}
$$
\nТолщина слоя хлебной массы до сжатия равна  $\Delta$ , а после сжатия –  
\n
$$
\mathbf{v} = \frac{\mathbf{a} - \mathbf{b}}{1 - \mathbf{b}} = \frac{3330 \text{py}}{1 - \mathbf{b}} = \frac{5}{1 - \mathbf{b}} \quad \text{(F)}
$$
\n5. Torда относительное сжатие

\n
$$
\sigma = \frac{\mathbf{a} - \mathbf{b}}{\mathbf{a} - \mathbf{b}} = \mathbf{1} - \mathbf{b} \quad \text{(F)}
$$
\n6. Torда относительное сжатие

\n
$$
\sigma = \frac{\mathbf{a} - \mathbf{b}}{\mathbf{a} - \mathbf{b}} = \mathbf{1} - \mathbf{b} \quad \text{(F)}
$$
\n7.3.5

\n8.3.7

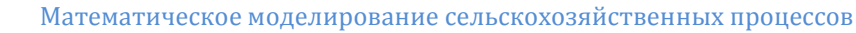

 $p = 0.0001 * e^{12*0.833} = 2.2$  кг/см<sup>2</sup>. На основании зависимости (6)  $N = 2.2 * 1 * 0.8 * 150 = 264$  кг. Разность коэффициентов трения стеблей о бичи барабана f1и о планки деки f2 приближенно можно принять равной  $f_1 - f_2 = 0.05$ .

На основании зависимости (г) определяем объемный вес поступающей в молотилку хлебной массы, имея в виду, что  $\nu = 0.4$  и  $W = 0.22$ :

$$
\gamma = \frac{23.5}{(1 - 0.4)^* (1 - 0.22)} = 50.2 \text{ kT/m}^3.
$$

Тогда окончательно на основании зависимости (а) пропускная устройства способность определится МОЛОТИЛЬНОГО как  $q^{\leq \sqrt{\frac{264 * 0.05 * 0.03 * 6 * 0.016 * 0.8 * 1.5 * 50.2 * 9.81 * 12}{2.34 * 0.6}}$ 

 $= 10.34$   $\frac{\text{kr}}{\text{c}}$ .

#### 5.2.2. Сепарация зерна в молотильном аппарате.

Построим графики интенсивности процесса сепарации зерна в молотильном аппарате комбайна типа "ДОН-1500" при следующих исходных данных.

Диаметр молотильного барабана D=800мм, Угол обхвата барабана декой 0=130°=2.2689. Скорость обмолота (окружная скорость барабана) V = 25 м/с. Потери по агротехническим требованиям не обмолоченного зерна 0.5%. Выход обмолоченного зерна на соломотряс 12%.

При установившемся процессе обмолота для любого промежутка времени движения хлебной масс в молотильном аппарате.

 $x + y + z = X = const.$ 

**EKHCO** 

где  $x = X \cdot e^{-a \cdot t}$  – количество не обмолоченных зёрен в подбарабанье:

 $y = \frac{\alpha \cdot X}{\beta - \alpha} \cdot (e^{-\alpha \cdot t} - e^{-\beta \cdot t})$  – количество обмолоченных свобод-

- количество зёрен,

ных зёрен в подбарабанье;

$$
z = \frac{X}{\beta - \alpha} \cdot [\alpha \cdot (e^{-\beta \cdot t} - 1) - \beta \cdot (e^{-\alpha \cdot t} - 1)]
$$

прошедших через решётку подбарабанья; α и β - коэффициенты пропорциональности.

Графики изменения x, у и z от времени t прохождения хлебной массы в подбарабанье будем строить в относительных единицах,  $\tau$ . e. X=1 (X=100%).

Определяем общее время прохождения хлебной массы в подбарабанье.

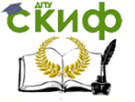

$$
t_k = \frac{\theta \cdot D}{2 \cdot V} = \frac{2{,}2689 \cdot 0{,}8}{2 \cdot 25} = 3{,}63 \cdot 10^{-2} c.
$$

По заданным агротехническим требованиям при выходе из подбарабанья, т. е. при  $t_k = 3.63 \cdot 10^{-2}$ , с  $x=0.005$ .

$$
0.005 = 1 \cdot e^{-\alpha \cdot 3.68 \cdot 10^{-2}}.
$$

Тогда

$$
\alpha = \frac{100}{3.63} \cdot ln200 = 146.
$$

откуда

Аналогично определяем коэффициент пропорциональности  $\beta$ . или

$$
f(\beta) = \frac{146}{e^{3.63 \cdot 10^{-2} \cdot \beta}} + 0.12 \cdot \beta - 18.25 = 0.
$$

Полученное уравнение решаем графически следующим обра-30M.

Уравнение может быть представлено в виде двух графиков:

$$
f_{1}(\beta) = \frac{146}{e^{3.62 \cdot 10^{-2} \cdot \beta}}; \quad f_{2}(\beta) = 0.12 \cdot \beta - 18.25.
$$

первая функция представляет собой экспоненту. Функция fχβ) представляет собой уравнение прямой.

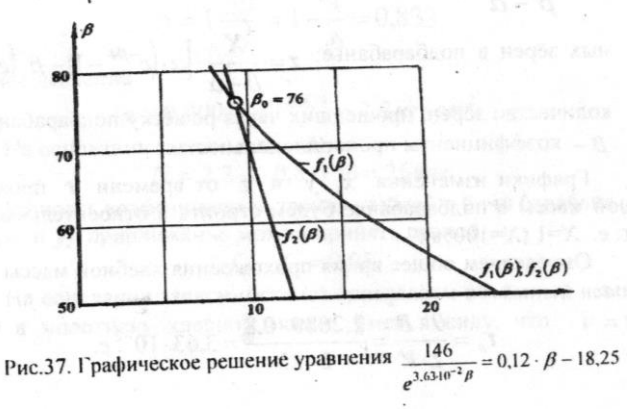

Рис.37. Графическое решение уравнения

Графическим решением является ордината точки пересечения графиков функций  $f_1(\beta)$  и  $f_2(\beta)$  (рис.37). Из рисунка видно, что точка пересечения графиков соответствует  $\beta = 76$ .

Для уточнения значения коэффициента В воспользуемся

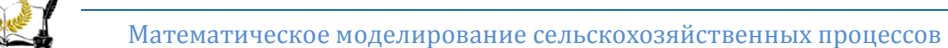

Сійиф

методом Ньютона численного решения алгебраических уравнений. Если первое приближение  $B = B<sub>0</sub>$ , то второе приближение  $B<sub>1</sub>$ может быть найлено из формулы

$$
\beta_1 = \beta_0 - \frac{f(\beta_0)}{f'(\beta_0)}.
$$
  
There in the population, we show that  $\beta_0$  is the probability of probability  $\beta_2 = \beta_1 - \frac{f(\beta_1)}{f'(\beta_1)}.$   
Tor $\beta_2 = \beta_1 - \frac{f(\beta_1)}{f'(\beta_1)}.$   
Tor $\beta_1 = \frac{f(\beta_1)}{f'(\beta_1)}.$   
Tor $\beta_2 = \frac{\alpha \cdot t_k}{f'(\beta)} + 0.12 = -\frac{146 \cdot 3,63 \cdot 10^{-2}}{e^{3,63 \cdot 10^{-2} \cdot \beta}} + 0.12 = -\frac{5,3}{e^{3,63 \cdot 10^{-2} \cdot \beta}} + 0.12.$   
 $f'(\beta_0) = -0.2158;$   $f_1 = 76 + \frac{0.122}{0.2158} = 76,5653.$   
 $f(\beta_1) = 0.0016;$   $f'(\beta) = -0.109;$   
 $\beta_2 = 76,5653 + \frac{0.0016}{0.109} = 76,58.$ 

Таким образом, *β*=76,6.

Тогда расчётные формулы для построения графиков примут вид:

 $x=e^{-146 \cdot t}$ ;  $y=2,1 \cdot (e^{-76,6 \cdot t}-e^{-146 \cdot t})$ ;  $z=1,44 \cdot 10^{-2} \cdot [76,6 \cdot (e^{-146 \cdot t}-1) 146 \cdot (e^{-76.6 \cdot t} - 1)$ 

Результаты вычислений по этим формулам представлены в следующей таблице:

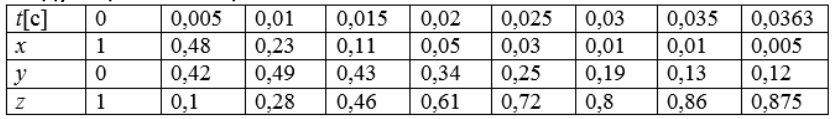

Графически эти зависимости представлены на рис. 38.

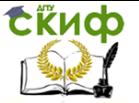

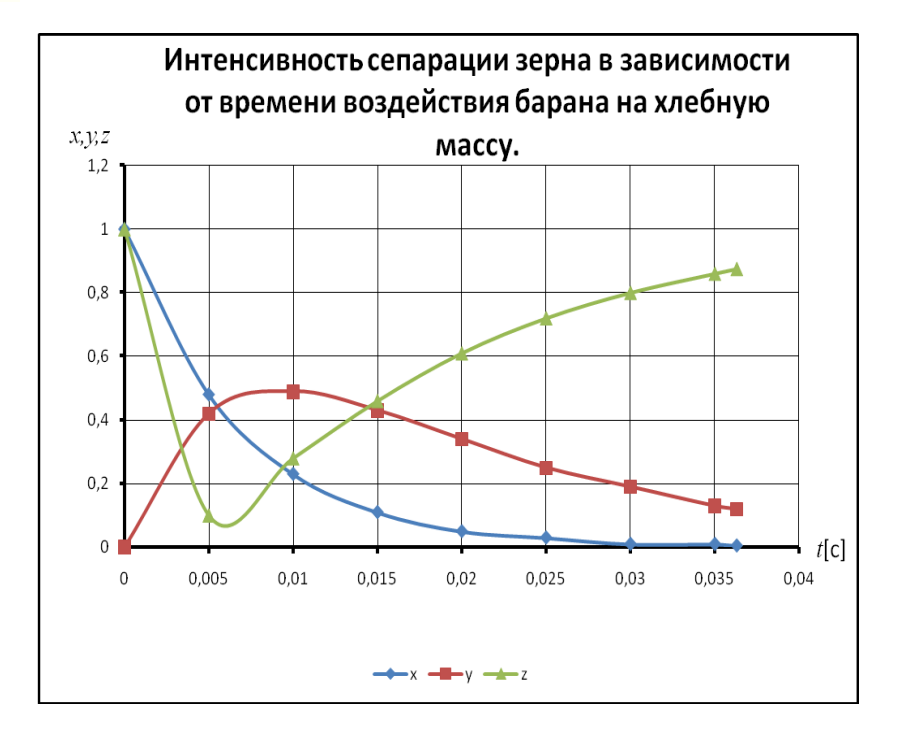

## **5.2.3. Мощность, необходимая для работы молотильного устройства.**

Определить мощность, необходимую для обмолота хлебной массы в бильном молотильном аппарате комбайна типа «ДОН-1500» с пропускной способностью q=10 кг/с. Диаметр барабана D=800 мм.Длина барабана l=1500 мм. Количество бичей М=12.

Для ориентировочного подсчета необходимой мощности воспользуемся уравнением, предложенным акад. В.П. Горячкиным.

$$
75N = 75N_1 + 75N_2 = \frac{m' \cdot V^2}{g \cdot (1 - f)} + A \cdot \omega + B \cdot \omega^2
$$

 $T_{\text{AC}}$ : m'=q/q - масса подачи в одну секунду; f=0,7...0,8коэффициент перетирания; V=(25…32)м/с - окружная скорость барабана; А - коэффициент, учитывающий мощность на преодоление трения в опорах барабана; В-коэффициент, учитывающий мощность, необходимую для сообщения кинетической энергии воздуху;ω - угловая скорость барабана.

Принимаем V=30м/с и f=0,8. Тогда:

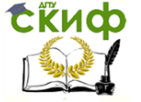

$$
75N_1 = \frac{q \cdot V^2}{g \cdot (1-f)} = \frac{10 \cdot 30^2}{9.81 \cdot (1-0.8)} = 4587 \frac{\text{KTM}}{\text{c}}; N_1 = 61 \text{J}.\text{c}.
$$

Коэффициент A равен моменту сил трения в подшипниках (по В.П.Горячкину)

 $A = 0 \cdot f \cdot \rho$ 

Где: Q-сумма реакций в опорах; f-коэффициент трения; ρрадиус цапфы.

Для опор с подшипниками качения можно принимать

 $f \cdot \rho = (0.00015 \dots 0.0002)$ M.

Сумма реакций на опорах Qскладывается из веса барабана, нормальной силы со стороны обмолачиваемой массы на бичи и натяжения ременного привода. Вес барабана комбайна «ДОН-1500» G=300кг. Ориентировочно можно принять:

Q=2G=600кг.

Угловая скорость барабана:

$$
\omega = \frac{2V}{D} = \frac{2 \cdot 30}{0.8} = 75c^{-1}
$$

Принимаем  $f \cdot \rho = 0.0002$ м. Тогда

$$
A \cdot \omega = Q \cdot f \cdot \rho \cdot \omega = 600 \cdot 0.0002 \cdot 75 = 9 \frac{MP}{2}
$$

Масса воздуха, вытесняемая бичами барабана в одну секунду, равна:

$$
m_{\mathbf{B}} = \frac{\gamma_{\mathbf{B}} \cdot F \cdot M \cdot V}{g}.
$$

где: F-лобовая площадь одного бича; М-количество бичей; V=ω\*r -окружная скорость барабана: r-радиус барабана.

Вытесняемому воздуху барабан сообщает скорость  $V_8$ , пропорциональную скорости  $V$ :<br> $V_{\mathbf{R}} = \varepsilon \cdot V$ ,

uде: ɛ=0,55-коэффициент пропорциональности.

Мощность, необходимая на сообщения кинетической энергии вытесняемому воздуху, равна:

$$
\mathbf{B}\cdot\boldsymbol{\omega}^3=\frac{m_{\boldsymbol{\theta}}\cdot\boldsymbol{V}_{\boldsymbol{\theta}}^2}{2}=\frac{\gamma_{\boldsymbol{\theta}}\cdot\boldsymbol{F}\cdot\boldsymbol{M}\cdot\boldsymbol{\varepsilon}^2\cdot\boldsymbol{V}^3}{2\cdot\boldsymbol{g}}.
$$

Лобовая площадь одного бича:  $F=b+1$ Принимаем ширину бича  $b_1 = 30$ мм. Тогла  $F=0.03*1.5=0.045$   $M^2$ Таким образом,

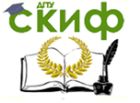

Математическое моделирование сельскохозяйственных процессов

$$
B \cdot \omega^3 = \frac{1.2 \cdot 0.045 \cdot 12 \cdot 0.55^2 \cdot 30^3}{2 \cdot 9.81} = 270 \frac{\text{KTM}}{\text{c}}
$$

Следовательно,<br>  $75N_2 = A \cdot \omega + B \cdot \omega^2 = 9 + 270 = 279 \frac{\text{k} \cdot \text{m}}{2}$ ;  $N_2 = 3.7 \pi$ . с.

И окончательно

 $N = N_1 + N_2 = 61 + 3.7 = 64.7$  n.c.

Таким образом, коэффициент полезного действия молотильного аппарата:

$$
\eta = \frac{N_1}{N} = \frac{61}{64.7} = 0.94.
$$

# **Задача 5.3. Клавишный соломотряс**

Определить параметры к**лавишного соломотряса** комбайна при следующих исходных данных (рис. 39).

Пропускная способность комбайна q=6 кг/с;

Соотношение зерна к соломе 1:1;

Ширина молотилки B=1200 мм;

Количество клавиш z= 4;

Радиус кривошипа соломотряса r=50 мм;

Угол наклона клавиш к горизонту α=15º.

Решение

1.Определяем расчётную ширину клавиши

B=BM/z=1200/4=300мм

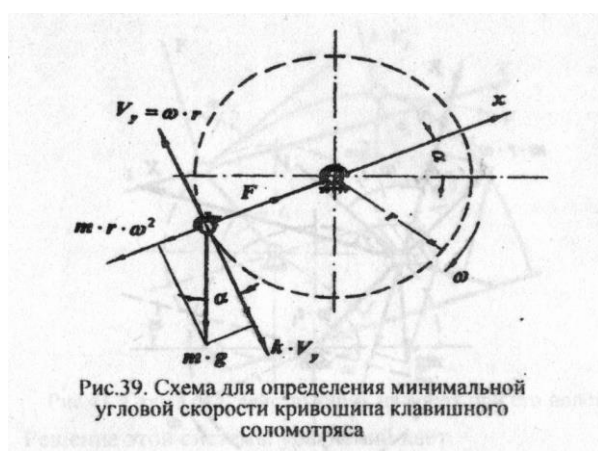

2. Определяем минимальную угловую скорость кривошипа из условия относительного перемещения соломы по клавише, нахо-

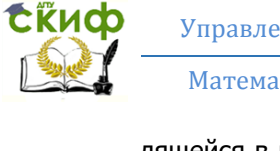

дящейся в крайнем левом положении, наиболее неблагоприятном для перемещения соломы (см. рис.39). Движущие силы должны превышать силы трения. На основании схемы имеем неравенство:

 $m*r*\omega^2+m*q*\sin\alpha > f*(m*q*\cos\alpha + k*\omega^2).$ 

Решение неравенства даёт условие:

$$
\omega > \frac{a \cdot f}{2} + \sqrt{\left(\frac{a \cdot f}{2}\right)^2 - \frac{g}{r} \cdot (\sin \alpha - f \cdot \cos \alpha)}.
$$

Здесь a=k/m=9 с<sup>-1</sup> (по Зубкову В.И.); f=1,2 – коэффициент трения соломы по клавише. Тогда

$$
\omega > \frac{9 \cdot 1.2}{2} + \sqrt{\left(\frac{9 \cdot 1.2}{2}\right)^2 - \frac{9.81}{0.05}} \cdot \left(\sin 15^0 - 1.2 \cdot \cos 15^0\right) = 19,75c^{-1}.
$$

Число оборотов кривошипа

n>30\* ω / π =30\*19,75 / 3,14=188,6 об/мин

Принимаем n =200 об/мин.

Тогда

 $ω = π∗n / 30 = 3,14*200 / 30 = 20,94 c<sup>-1</sup>$ 

3. Условие движения соломы по клавише соломотряса.

При вращении кривошипа по часовой стрелке от крайнего положения клавиша подбрасывает частицу, и она может отрываться от клавиши (рис. 40).

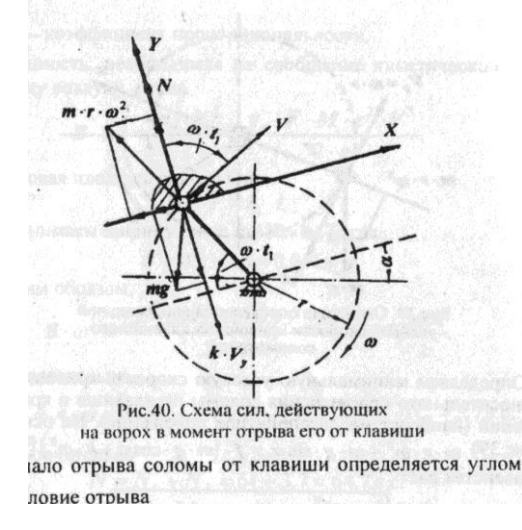

Начало отрыва соломы от клавиши наступает, когда нормальная составляющая силы давления частицы соломы на клавишу

уменьшится до нуля. Этот момент наступает при угле поворота кривошипа от начального положения на угол  $\omega^1$ . Тогда условие отрыва будет

 $N=m*q*cosa -k*V_y$ -  $m*r*\omega^2sin\omega t_1=0$ Решая это уравнение, получим

 $\cdot \omega \cdot t_1 = \arcsin\left(\frac{g}{r \cdot \omega^2} \cdot \cos\alpha \cdot \cos\gamma\right) + \gamma,$ , где  $\gamma = \arctg \frac{a}{\omega} \arctg \frac{9}{20.94} = 23^{\circ}15'.$ 

Вычисления дают:

$$
\omega \cdot t_1 = \arcsin\left(\frac{9,81}{0,05 \cdot 20,94^2} \cdot \cos 15^0 \cdot \cos 23^0 15'\right) + 23^0 15' = 46^0 39'.
$$

4. Свободный полёт соломы после отрыва от клавиши (рис.  $41$ ).

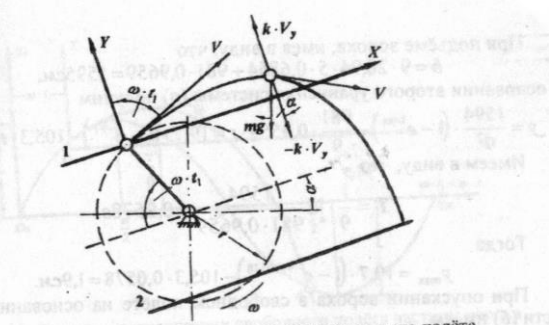

Рис.41. Схема сил, действующих на ворох при его полёте

Уравнения полёта на стадии подъёма

 $\frac{dV_x}{dt} = -g \cdot \sin \alpha;$  $\frac{dV_y}{dt} = -g \cdot \cos \alpha - a \cdot V_y.$ 

Решение этой системы уравнений даёт траекторию полёта

$$
x = \omega \cdot r \cdot t \cdot \sin \omega \cdot t_1 - \frac{g \cdot t^2}{2} \cdot \sin \alpha;
$$
\n
$$
y = \frac{b}{a^2} \cdot (1 - e^{-a\tau}) - \frac{g \cdot t}{a} \cdot \cos \alpha.
$$
\n
$$
b = a \cdot \omega \cdot r \cdot \cos \omega \cdot t_1 + g \cdot \cos \alpha.
$$
\n
$$
TAC
$$
\n
$$
TAC
$$
\n(4)

 $b=a*\omega*r*cos \omega t_1 + q*cos a$ . Вычисления дают:

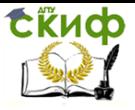

## b=9\*20,94\*5\*0,6864+981\*0,9659=1595 CM

Время максимального подъёма определяется по выражению:

$$
T=-\frac{1}{a}\cdot\ln\frac{g}{b}\cdot\cos\alpha.
$$

Вычисления дают:

$$
T=\frac{1}{9}\cdot \ln \frac{1594}{981\cdot 0.9659}=0.0578c.
$$

При опускании вороха соломы второе уравнение полёта примет вид:

$$
\frac{dV_y}{dt} - a \cdot V_y - g \cdot \cos \alpha = 0.
$$

Решение этого уравнения имеет вид:

$$
y = y_{\text{max}} - \frac{g}{a} \cdot \cos \alpha \cdot (t - T) + \frac{g}{a^2} \cdot \cos \alpha \cdot [1 - e^{-a(t - T)}]. \tag{6}
$$

где

$$
y_{\text{max}} = \frac{b}{a^2} \cdot (1 - e^{-a \cdot T}) - \frac{g \cdot T}{a} \cdot \cos \alpha.
$$

Вычисления дают:

$$
y_{\text{max}} = 19.7 \cdot (1 - e^{-90.0578}) - 105.3 \cdot 0.0578 = 1.9 \text{cm}.
$$

ouuu nopucu. Подставив в систему (а) численные значения величин, получаем уравнение траектории рассматриваемой задачи по координате X

$$
x = 20.94 \cdot 5 \cdot 0.7272 \cdot t - \frac{981}{2} \cdot 0.2588 \cdot t^2 = 76.14 \cdot t - 126.94 \cdot t^2 [\text{cm}]
$$
 (6)

Уравнение подъёма частицы по координате Y для рассматриваемой залачи получим из второго уравнения системы (а)

$$
y = \frac{1594}{9^2} \cdot (1 - e^{-9t}) - \frac{981}{9} \cdot 0.9559 \cdot t = 19.7 \cdot (1 - e^{-9t}) - 105.3 \cdot t \cdot (cm)
$$
 (2)

При опускании вороха в свободном полёте от верхней точки на основании зависимости (б) имеем:

$$
y = 1,9 - \frac{981}{9} \cdot 0,9659 \cdot (t - 0,0578) + \frac{981}{9^2} \cdot 0,9659 \cdot [1 - e^{-9(t - 0,0578)}] =
$$
  
= 1,9 - 105,3 \cdot (t - 0,0578) + 11,7 \cdot [1 - e^{-9(t - 0,0578)}]cm [1

Уравнения (в), (г) и (д) определяют координаты траектории полёта при подъёме и опускании частицы. Задавая время t пошагово, можно получать числовые значения координат. В таблице

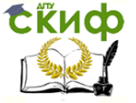

ниже приведены координаты, вычисленные с шагом  $\Delta t = 0.02$  с.

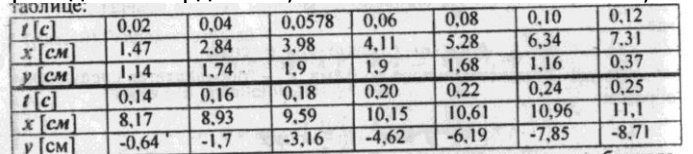

Уравнение траектории можно представлять графически построением графика в среде EXCEL. Траектория свободного полёта частицы Y(t) показана на рис. 42.

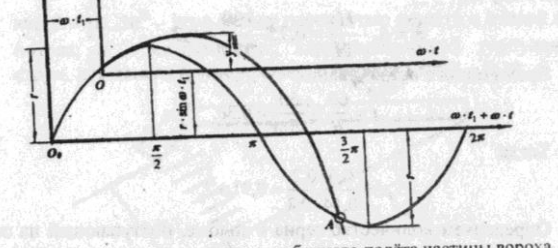

Рис.42. Построение траектории свободного полёта частицы вороха

5. Определение фазы соударения падающей частицы с клавишей.

Подброшенная клавишей частица после свободного полёта опускается снова на клавишу. Момент соударения получим в точке пересечения траекторий частицы и траектории точек клавиши. Для этого на графике траектории частицы Y(t) строим траекторию точек клавиши Y<sub>K</sub>(t) (см. рис. 42).

 $Y_K(t)=r*sin \omega t$ 

Для данной задачи траектории Y(t) и Y<sub>K</sub>(t) пересекаются в точке  $A$  с абсциссой  $t=0.25$  с.

6. Определение средней скорости продвижения соломистого вороха по клавише.

За время по данным таблицы ворох перемещается по клавише на расстояние  $x = 11$  см.

Следовательно, средняя скорость продвижения соломистого вороха по клавише может быть определена как отношение:

 $V_c = 0.11/0.25 = 0.44$  M/c

7. Определение высоты слоя соломы на соломотрясе, требуемой для обеспечения заданной подачи д. Высота слоя Н определяется соотношением:

 $q_c = P*V_c * B_c*V$ 

где  $q_c$  - подача соломы на соломотряс;  $y=(10...20)$  кг/м<sup>3</sup> плотность соломы во вспушенном состоянии.

Отношение соломы ко всей хлебной массе

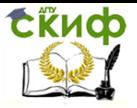

$$
3 = \frac{q_c}{q_c + q_2} = \frac{1}{1 + 1} = 0.5.
$$

 $(a)$ 

 $(6)$ 

(B)

(г)

Тогда

 $q_c = \beta * q = 0.5 * 6 = 3$  kr/c

Толщина слоя соломы на соломотрясе будет:<br>  $H = \frac{q_c}{V_c \cdot B_c \cdot y} = \frac{3}{0.44 \cdot 1.2 \cdot 15} = 0.379 \text{m}.$ 

#### 8. Определение длины клавиши

Длина клавиши соломотряса должна по условиям сепарации определяться по закону сепарации:

$$
L=\frac{1}{\mu}\cdot\ln\frac{a}{y_c}.
$$

Здесь µ - коэффициент сепарации. Он определяется зависимо-СТЬЮ

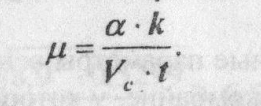

Здесь а - вероятность просеивания зерна через отверстия клавиши

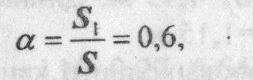

где S<sub>1</sub> - суммарная плошадь отверстий в клавише; S - общая площадь поверхности клавиши.

Экспериментально установлено, что вероятность просеивания а зерна через солому обратно пропорциональна толщине слоя соломы Н и при толщине слоя  $H_1 = 100$  мм  $k_1 = 0.75$ . Для рассматриваемой задачи Н=379 мм.

Тогда для нашего случая

$$
k = k_1 \cdot \frac{H_1}{H} = 0.75 \cdot \frac{100}{379} \approx 0.2.
$$

Время одного встряхивания т  $T=60/n = 60/200 = 0.3 c$ 

Подставляя найденные величины в формулу сепарации, полу-ЧИМ

$$
\mu = \frac{0.6 \cdot 0.2}{0.44 \cdot 0.3} = 0.91 M^{-1}.
$$

Количество зерна дз, поступающего в молотильный аппарат

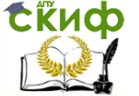

Математическое моделирование сельскохозяйственных процессов

равно разности количества всей хлебной массы q и соломы qc.

 $q_3 = q - q_c = 6 - 3 = 3$  кг/с.

Зерно, прошедшее через подбарабанье и не попавшее на соломотряс будет:

 $q_3 = (0,8...0,9)$   $q_3 = 0,85*3 = 2,55$  кг/с. Тогда

 $a = q_3 - q_3' = 3 - 2,55 = 0,45$  кг/с.

Потери зерна за соломотрясом не должны по нормативам превышать 0,5% от общего количества зерна qз, т.е.

 $y_c = 3*0,005 = 0,015$  кг/с.

Тогда длина клавиши соломотряса по условиям сепарации (а) будет:

$$
L = \frac{1}{0.91} \cdot \ln \frac{0.45}{0.015} = 3.74 \text{ m}.
$$

#### 5.4. Вентилятор

Определить основные параметры вентилятора, предназначенного для обработки вороха в комбайне, у которого грохот жалюзийный со следующими размерами (рис.43).

Ширина решета  $B_p=1,15$  м. Длина решета  $L=1,2$  м. Ширина канала вентилятора  $B_{\kappa} = B_{\rho} = 1,15$  м.

Определяем высоту выходного канала вентилятора на основании следующей зависимости

 $b = \frac{L_p}{4} \cdot (\sin \beta - 2, 4 \cdot a \cdot \cos \beta) - 4.8 \cdot a \cdot d,$ 

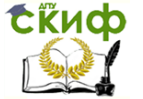

где  $\lambda - 1.1...1.2 -$ коэффициент, учитывающий снос воздушного потока:  $\beta = 18...30^0$  – угол между плоскостью решета и осевой линией потока; а - коэффициент, характеризующий турбулентность струи, для канала прямоугольного сечения  $a=0,1...0,14$ .

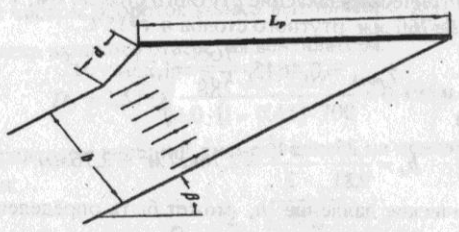

Рис.43. Схема действия потока воздуха на решето

Принимая  $\lambda = 1.1$ ,  $\beta = 30^0$ ,  $a=0,1$ ,  $d=0,1$  м, получим  $b = \frac{1200}{1.1} \cdot (0.5 - 2.4 \cdot 0.1 \cdot 0.866) - 4.8 \cdot 0.1 \cdot 100 = 270$  M.M.

Определим скорость воздушного потока С<sub>ср</sub> на выходе из вентилятора для жалюзийного решета следующим образом:

$$
C_{cp} = \sqrt{\frac{(V_s)_{\text{min}}^2 \cdot \sin(\alpha + \varphi)}{\cos \varphi}}
$$

где  $(V_s)_{\text{min}} = 8.9 M/c - M$ инимальная скорость витания зерна (см. при-

ложение 4);  $\alpha = 14^0$  - угол наклона элемента жалюзи к горизонту;  $\varphi = 18^0$  - угол трения.

Тогда

$$
C_{cp} = \sqrt{\frac{8.9^2 \cdot 0.5299}{0.951}} = 6.64 m/c
$$

Расход воздуха определяется как произведение сечения канала на рабочую скорость

 $V = B<sub>\kappa</sub> \cdot b \cdot C_{cr} = 1.15 \cdot 0.27 \cdot 6.64 = 2.06 \cdot M^{3}/c.$ 

Определяем динамическое давление h<sub>a</sub> при средней скорости воздушного потока  $C_{cr}$ .

$$
h_d = \frac{\gamma_a}{g} \cdot \frac{C_{\mathbf{q}}^2}{2}.
$$

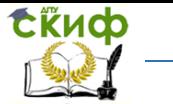

Здесь  $\gamma_a$  - удельный вес воздуха, который может быть определён следующим образом:

$$
\gamma_{\text{good.}} = 0,4645 \cdot \frac{B}{T}.
$$

где В - барометрическое давление ртутного столба, мм;  $T=273+f^2C$ . При  $B=760$  мм ртутного столба и  $t=15^{\circ}$ С.

$$
\gamma_{\text{8030}} = 0,4645 \cdot \frac{760}{288} = 1,23 \text{ kg/m}^3.
$$

Тогла

$$
h_d = \frac{1,23}{9.81} \cdot \frac{6,64^2}{2} = 2,76\,\text{Kz} / \text{m}^2 = 2,76\,\text{M.M.}
$$

Статическое давление  $h_s$  может быть определено следующим

образом:

$$
h_s=\frac{1-k^2}{k^2}\cdot h_d,
$$

где k=0,2...0,25 - коэффициент, учитывающий общее сопротивление в сети.

Принимая k=0,2, получим

$$
h_{\rm y} = \frac{1 - 0.2^2}{0.2^2} \cdot 2.76 = 66,2\,\text{Kz/m}^2 = 66,24\,\text{mm}.
$$

Тогда полное давление

$$
h = h_s + h_d = 66,24 + 2,76 = 69 \text{mm}
$$

Принимаем значение манометрического коэффициента полезного действия  $\eta_h = 0.95$ . Тогда теоретический напор

$$
H_m = \frac{h}{n_b} = \frac{69}{0.95} = 72,6 \text{ mm}
$$

Определяем диаметр входного отверстия следующим образом:

$$
D_0 = 2.57 \cdot \sqrt[3]{\frac{\Delta \cdot \lambda_0 \cdot V}{\mu_0 \cdot (1 - \varphi_0) \cdot n}}.
$$

где  $\Delta = 0.55...0.85 -$ коэффициент использования выходного отверстия:

 $\lambda_0 = \frac{D_0}{D_1} = 1.9 -$ соотношение диаметров входного отверстия:

колеса

внутреннего

диаметра

вентилятора;

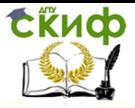

 $\mu_0 = 0.8...1.0 -$ коэффициент поджатия потока;  $\varphi_0 = 0.42...0.46$  закручивания потока: предварительного коэффициент п=450...1000 об/мин - число оборотов колеса вентилятора.  $\mu_0 = 1.0$ , Задаваясь коэффициентами  $\Delta = 0.7$ ,  $\lambda_0 = 1.9$  $\varphi_0 = 0.45$  и числом оборотов колеса вентилятора  $n=700$  об/мин, определяем диаметр входного отверстия вентилятора.

$$
D_0 = 2{,}57 \cdot \sqrt[3]{\frac{0{,}7 \cdot 1{,}9 \cdot 2{,}07}{1{,}0 \cdot (1-0{,}45) \cdot 700}} = 0{,}495M.
$$

Определяем внешний диаметр колеса на основании следующей зависимости:

$$
D_2=\frac{2}{n}\cdot\sqrt{\frac{H_m}{C_n\cdot\rho}}.
$$

Здесь коэффициент

$$
C_n = \left(\frac{\pi}{30}\right)^2 \cdot \left[\frac{1}{1 + t g \alpha_2 \cdot t g \gamma_2} - \left(\frac{r_1}{r_2}\right)^2 \cdot \frac{1}{1 + t g \alpha_1 \cdot t g \gamma_1}\right]
$$

где  $\alpha_1$  и  $\alpha_2$  - углы, характеризующие отклонения лопасти (рис.44). Имеем в виду, что

$$
\frac{D_1}{D_2} = \frac{r_1}{r_2} = \frac{\sin \alpha_2}{\sin \alpha_1} = 0,35...0,5.
$$

Принимаем  $\alpha_1 = 20^0$  и  $\frac{D_1}{D_2} = 0.4$ .

тогда

$$
\sin \alpha_2 = \sin \alpha_1 \cdot \frac{D_1}{D_2} =
$$
  
= 0.342 \cdot 0.4 = 0.1368.

или  $\alpha_2 = 7^0 52'$ .:  $\gamma_1$ и  $\gamma_2$  - углы меж-

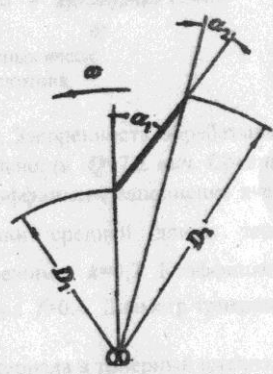

Рис.44. Отклонение лопасти вентилятора

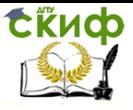

Управление дистанционного обучения и повышения квалификации Математическое моделирование сельскохозяйственных процессов

> ду направлениями переносной и абсолютной скоростью на входе и выходе,  $\gamma_2 = 2...3^0$ . Угол  $\gamma_1$  зависит от величины коэффициента k. Для нашего случая при  $k=0,2$  можно принять  $\gamma_1 = 14^0$  и  $\gamma_2 = 2^0$ .

> > Таким образом,

$$
C_n = \left(\frac{3,14}{30}\right)^2 \cdot \left(\frac{1}{1+0,1381 \cdot 0,0349} - 0.4^2 \cdot \frac{1}{1+0,364 \cdot 0,2493}\right) = 0,0093.
$$
  
Torna

$$
D_2 = \frac{2}{700} \cdot \sqrt{\frac{72.6 \cdot 9.81}{0.0093 \cdot 1.23}} = 0.713M
$$

Определяем внутренний диаметр колеса вентилятора.  $D_1 = 0.4 \cdot D_2 = 0.4 \cdot 0.713 = 0.285$ *m*.

Необходимая мощность для работы вентилятора определяется

как

**DERET** 

$$
N_a = \frac{V \cdot H_m}{102} = \frac{2.07 \cdot 72.6}{102} = 1.47 \text{ km} = 2 \text{ n.c.}
$$

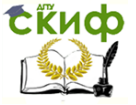

Математическое моделирование сельскохозяйственных процессов

# ЧАСТЬ 3. РЕШЕНИЕ ЗАДАЧ В СРЕДЕ **SIMULINK MATLAB**

# 3.1. Общая характеристика пакета **SimuLink Matlab [3]**

Пакет SimuLink позволяет осуществлять моделирование динамики и кинематики систем любой сложности. Построение моделей исследуемых систем производится путем графической сборки схемы соединений элементарных стандартных звеньев-блоков (технология Drag-and-Drop (бери и тащи)). В качестве элементов для построения модели применяются модули (блоки), хранящиеся в библиотеках SimuLink:

**Continuons** - линейные компоненты; **Discontinues - нелинейные компоненты Discrete** - дискретные компоненты: Math Operations - математические операторы; **Functions&Tables -** функции и таблицы; **Connections** (Связи) – соединительные компоненты: Ports&Sistems - порты и системы:

**Sources -** источники сигналов и воздействий, подаваемых на входы модели. Все блоки-источники имеют по одному выходу и не имеют входов.

**Sinks** - приемники и регистрирующие устройства, сохраняющие результаты моделирования. Все они имеют только входы и не имеют выходов.

**Blocksets&Toolboxes** - дополнительные блоки и инструменты, созданные пользователем;

Каждый блок имеет параметры настройки. Их желаемые значения устанавливаются в окне параметров, которое вызывается двойным шелчком мыши по пиктограмме блока.

В ходе моделирования имеется возможность наблюдать за процессами с помощью специальных смотровых окон в графической форме из библиотеки Sinks.

Правила работы в среде SimuLink изложены в электронном МУ «Simul ink».

## 5. Построение модели в среде Simulink

Построение модели уравнения осуществляется в следующей последовательности.

1. Запускаем Matlab; в командном окне нажимаем пиктограмму SimuLink:

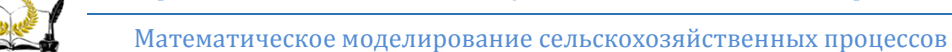

**ExHdd** 

2. В меню "Файл" SimuLink через опции "Создать - New Model" открываем поле моделирования "Undieled";

3. Анализом уравнения определяем требуемый набор блоков;

4. Находим пиктограммы нужных блоков в разделах библиотек и перетаскиваем их на поле моделирования;

5. Соединяем блоки в соответствии с уравнением;

6. Устанавливаем параметры блоков;

7. Подключаем в нужных местах смотровые окна: дисплеи, графопостроители;

8. Наносим на модель названия блоков, обозначения величин и операций, поясняющие надписи, заголовок, фамилию создателя и пр.;

9. Запускаем на выполнение нажатием пиктограммы Run:

10. Оцениваем результат работы; правим ошибки;

11. Сохраняем файл латиницей под именем LR5 (Фамилия).

ПРИМЕР. Разработать блок-схему модели для уравнения z =  $R(1 - \cos \omega t)$ .

Анализом определяем, что для реализации уравнения нужны блоки констант, суммирования, умножения, тригонометрический и задания времени.

Из библиотек на поле моделирования переносим пиктограммы этих блоков: Constant, Sum, Product, Sin, Ramp.

Соединяем их в нужной последовательности. Задаём параметры 1, R, @ в соответствии с исходными данными. Текущее время t устанавливаем в блоке Ramp опцией Stope=k, исходя из требуемой длительности рассмотрения процесса. При T=10с k=1 (по умолчанию). При уменьшении Т пропорционально уменьшается k.

Можно использовать блок **Clock**, согласовывая машинное время с требуемым.

Полученная блок схема модели приведена на рис. 3.

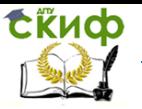

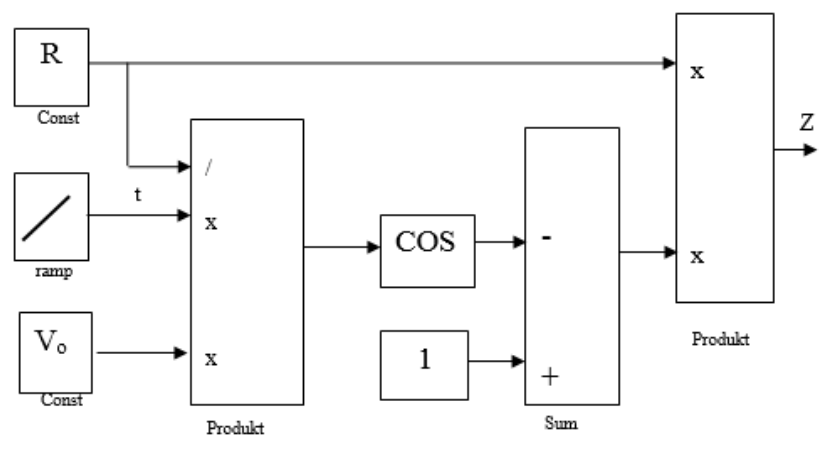

Рис. 3. Блок схема модели уравнения (4)

На выходе модели подключаем графопостроитель **XY Graph**, а в нужных местах осциллоскоп **Scope** для наблюдения за сигналами при отладке.

# **Задача № 1**

**Цель работы**: получение навыков компьютерного моделирования расчётов в среде Simulation Matlab.

**Задание**. По математическому описанию разработать блоксхему решения модели в среде Simulink, найти диаметр диска D, требующийся для разгона частицы до требуемой скорости Vr [4]

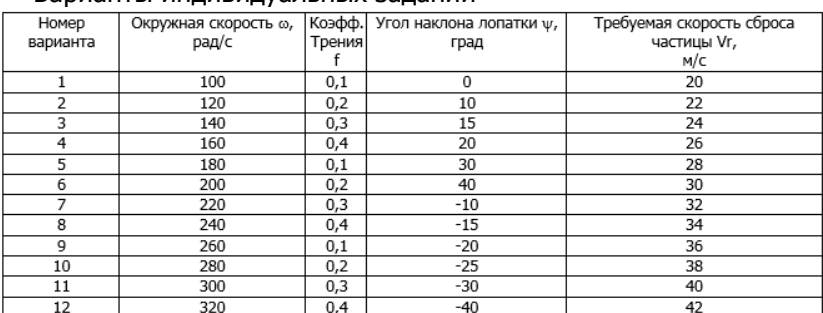

#### 1. **Исходные данные**

Варианты индивидуальных заданий

г<sub>о</sub> - начальный радиус поступления семян на диск г<sub>о</sub> =0,05 м.

# 2. **Расчётная схема** центробежного рабочего органа

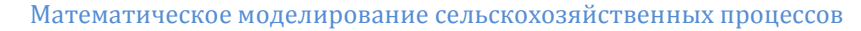

Центробежные рабочие органы (ЦБО) используются для разбрасывания туков по полю, обрушивания твёрдых оболочек семян, для фильтрации сред (центрифуги) и др. Рабочим органом машины является быстровращающийся диск (рис.1), приводящийся в движение от двигателя.

Частицы продукта через питатель 1 подаются в центр диска 2 и под действием центробежных сил разгоняются по нему, преодолевая силы трения. Через время Т они сбрасываются с диска со скоростью V<sub>r</sub>.

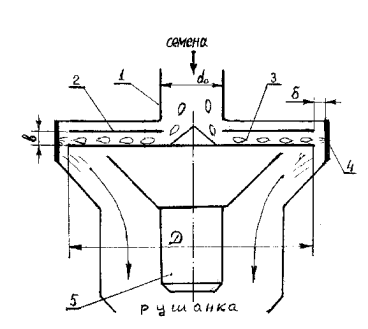

СЁИФ

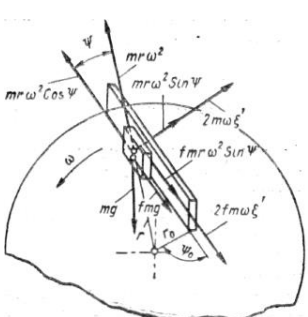

Рис. 4.41 Схема сил, действующих на частицу, движущуюся по поверхности вращающегося диска с прямолинейными лопастями.

Рис.1. Расчётная схема центробежного рабочего органа.

#### 3. Математическая модель ЦБО.

Математическая модель движения частицы по диску ЦБО с прямыми лопатками [1]:

 $d^2s/dt^2 + 2f\omega ds/dt - \omega^2 s = r_0 \omega^2$ -fa,

 $(1)$ 

где s, ds/dt,  $d^2s/dt^2$  – радиальное смещение частицы по диску, его скорость и ускорение соответственно;  $\omega$  - угловая скорость вращения диска;  $\psi$  - угол наклона лопатки к радиусу; r<sub>o</sub> - радиус поступления частицы на диск; f - коэффициент трения семечка о диск;  $\varphi$ =arctq f - угол трения.

Если лопасти наклонены вперед по направлению вращения, то в уравнении (1) перед ф будет знак минус, а если наклон назад, TO **Π**ΠЮC.

Решение уравнения движения имеет вид:  $s(t) = [r_0(\pm\omega)]/cos\omega - f\alpha/\omega^2$  { $[\lambda_2exp(\lambda_1t) - \lambda_1exp(\lambda_2t)]/(\lambda_2-\lambda_1)-1$ } (2)  $V(t) = [r_0(\cos(\psi_0 \pm \phi)) / \cos\phi - fg/\omega^2] \lambda_2 \lambda_1[\exp(\lambda_1 t) - \exp(\lambda_2 t)] / (\lambda_2 - \lambda_1)$ . (3) где  $\lambda_1 = \omega(\sqrt{(1+f^2)} - f)$ ;  $\lambda_2 = -\omega(\sqrt{(1+f^2)} + f)$  - корни характеристического уравнения

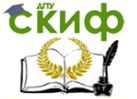

Получение и использование таких формул в инженерной практике трудоёмко. Целесообразно использовать преимущества компьютерного моделирования в среде Simulink, не требующего решения дифференциальных уравнений.

Рассмотрим центробежный рабочий орган с горизонтальным диском и радиальной лопаткой. Дифференциальное уравнение движения частиц по диску получим из общего (1), полагая  $y = 0$ :

 $d^{2}s/dt_{2} + 2*f* \omega * ds/dt - \omega^{2}s = \omega^{2}r_{0} - f * q$  $(5)$ 

Для моделирования уравнение разрешаем относительно старшей производной:

 $d^2s/dt_2 = -\omega^2s + \omega^2r_0 - f * q - 2 * f * \omega * ds/dt$  $(6)$ 

Для моделирования следует разрешить уравнение (1) относительно старшей производной:

 $d^2s/dt^2 = -2*f*\omega * ds/dt + \omega^2 * s + r_0 \omega^2 (cos(\psi_0 \pm \phi))/cos\phi - fq$ ,  $(4)$ 

При создании блок-схемы уравнения используется следующий приём. Левую часть - ускорение изображаем сигналом. Интегрируя его, получим скорость, интегрируя её - смещение, которые заводим на входы блоков правой части уравнения. Построив блок схему правой части, используем то обстоятельство, что согласно уравнению (4) она равна левой части уравнения, т.е. ускорению. Таким образом образуется обратная связь, вызванная приравниванием значений ускорения, вычисляемых через правую часть и левую часть непосредственно.

Согласно структуре уравнения (4) для построения блок-схемы следует использовать два блока интегрирования (Integrator), звено-сумматор (Sum), блоки констант (Constant), перемножения (Product). В качестве смотровых окон применим блок Scope, который выводит график изменения входной величины от времени и **Displey**, который фиксирует значения параметра.

Блок схема уравнения (6) представлена на рис. 2.

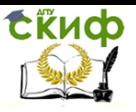

Математическое моделирование сельскохозяйственных процессов

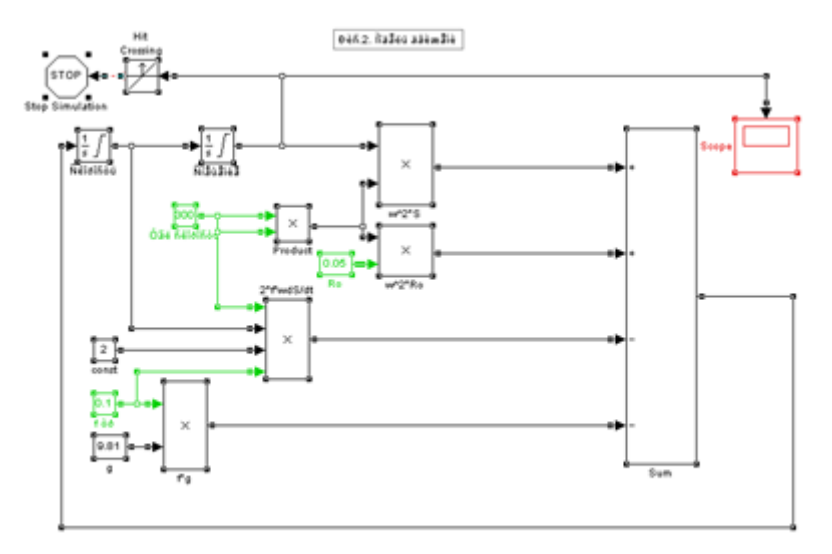

Рис. 2. Блок схема центробежного рабочего органа

Блок-схема изображена для случая, когда определяется время сброса Т. Блок **Hit Crossing** (Обнаружить пересечение) настроен на величину радиуса диска. В блоке **Scope** получается график зависимости смещения от времени, по которому определяется время схода Т.

Полученную блок-схему можно использовать для определения диаметра диска, при котором частица в момент схода достигает требуемой скорости Vr. Для этого на блок **Hit Crossing** (Обнаружить пересечение) с порогом срабатывания Vr должен быть подан сигнал скорости V. В блоке **Scope** получается график зависимости смещения от времени, по которому определяется требуемый радиус диска.

## **Задача 2**

Разработка математической модели центробежного рабочего органа с наклонными лопатками [5].

Задача: Найти диаметр диска D, способного разогнать частицу до Vтр

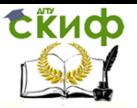

Математическое моделирование сельскохозяйственных процессов

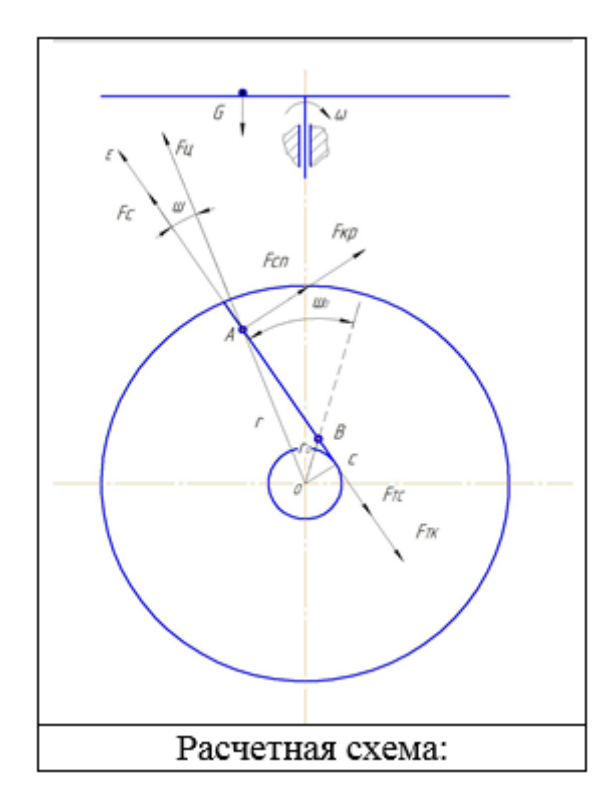

Частица движется вдоль лопатки по оси ξ.

Рассмотрим её равновесие в текущем положении – т.А. На частицу действуют силы:

Сила веса **G=mg** направлена перпендикулярно диску.

Центробежная сила **Fц=mω<sup>2</sup> r,** направлена по радиусу OA;

Сила кариолиса  $F_k = 2m\omega \dot{\xi}$ 

Сила трения **Fт=mgf;** направлена по оси ξ.

Сила трения о лапатку  $F_{\scriptscriptstyle T\!K} = 2m\omega^2$ 

Исходные данные:  $v_{\tau p}$ =26 м/с;  $r_{\sigma}$ =0,05 м.; угловая скорость  $\omega$ =160 м $^{\text{-1}}$ , коэффициент трения f=0.4, угол ψ=20 $^{\text{o}}$ .

Анализ расчетной схемы показывает, что направление движения ξ не совпадение с радиусом, а составляет с ним переменный угол  $\psi$  соотношение между*г*и $\xi$ найдем из  $\Delta OAC$  :

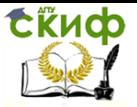

$$
r2 = AC2 + OC2
$$
  
\n
$$
r2 = (\xi + r_0 \cos \varphi_0)^2 + r_0^2 \sin^2 \psi
$$
  
\n
$$
CO = r \sin \psi_0 = r \sin \psi
$$
  
\n
$$
r = \xi + r_0 \cos \psi_0
$$

Составим математическую модель, используя принцип Даламбера:

Сила всех сил, действующих на частицу по оси  $\xi$  равняется нулю

$$
\sum Fi=0
$$

Или

 $m\ddot{\xi} = F_a - F_{mn} - F_{ik} - F_{ic}$ 

Подставляя выражения, для сил, получим:

$$
m\ddot{\xi} = m\omega^2 r \cos\varphi - mfg - mf\omega^2 r \sin\psi - 2fm\omega\dot{\xi}
$$

Сократим на m, получим математическую модель:

$$
\ddot{\xi} = \omega^2 r \cos \psi - fg - f \omega^2 r \sin \psi - 2f \omega \dot{\xi}
$$

Недостаток этой модели, наличие двух связанных переменных ξи *r*.

Выразим все через Е.

$$
\ddot{\xi} = \omega^2 (\xi + r_0 \cos \psi_0) - fg - f\omega^2 r_0 \sin \psi_0 - 2f\omega \dot{\xi}
$$

Группируя члены по переменным:

$$
\ddot{\xi} + 2f\omega \dot{\xi} - \omega^2 g = \omega^2 r_0 \cos \psi_0 - f\omega^2 (v_0 \sin \psi_0) - fg
$$
  
Коэффициент трения равен  $f = tg \varphi = \frac{\sin \varphi}{\cos \varphi}$ 

где ф- угол трения  $\varphi = arctef$ 

Преобразуем правую часть

$$
\omega^2 r_0 \cos \psi_0 - f \omega^2 (r_0 \sin \psi_0) \Rightarrow \omega^2 r_0 \cos \psi_0 - \frac{\sin \varphi}{\cos \varphi} \omega^2 (\psi_0 \sin \psi_0) = \omega^2 r_0 \frac{\cos(\psi_0 \pm \varphi)}{\cos \psi} = A
$$

С учетом этих преобразований получим математическую модель:  $\xi + 2 f \omega \dot{\xi} - \omega^2 \xi = A - fg$ 

Полученную модель относим к классу неоднородных классов

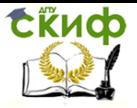

Математическое моделирование сельскохозяйственных процессов

дифференцированных уравнений с постоянными коэффициентами

Полное решение равно сумме общего решения однородного уравнение и частного решения неоднородного:

$$
\xi = \xi_{oo} + \xi_{\text{meod}}
$$

Общее решение однородного уравнения

$$
\xi + 2f\omega\xi - \omega^2\xi = 0
$$

$$
\xi = \sum_{i=1}^n Cie^{\lambda i t}, i = 1, 2?
$$

Где C<sub>i</sub> - постоянная интегрирования λ<sub>ι</sub>- корни характеристического уравнения

$$
\lambda_1 - 2f\omega\lambda - \omega^2 = 0
$$
  
\n
$$
\lambda_1 = \omega(\sqrt{1 + f^2} - f)
$$
  
\n
$$
\lambda_2 = -\omega(\sqrt{1 + f^2} + f)
$$

Частное решение неоднородного уравнения принимаем в виде:

$$
\frac{A}{\omega^2} = \frac{fg}{\omega^2} \Rightarrow \frac{A - fg}{\omega^2} = B
$$

Полное решение математической модели получаем в виде:

$$
\xi = \sum_{i=1}^{n} Cie^{\lambda it} + \frac{A - fg}{\omega^2}
$$

Скорость движения

$$
\dot{\xi} = \sum_{i=1}^n C_i \lambda_i e^{\lambda_i t}
$$

Постоянные интегрирования находим, учитывая начальные условия по t=0

$$
t = 0, \xi = 0
$$
  
\n
$$
t = 0, \xi = 0
$$
Torq  
\n
$$
C_1 + C_2 + \frac{A - fg}{\omega^2} C_1 + C_2 + B
$$
  
\n
$$
C_1 \lambda_1 + C_2 \lambda_2 = 0
$$

Решая систему двух уравнений, находим:

$$
C_1 = B \cdot \frac{\lambda_2}{\lambda_2 - \lambda_1} \quad C_2 = \frac{\lambda_1}{\lambda_2 - \lambda_1} \cdot B
$$

Подставляем найденные С<sub>1</sub> и С<sub>2</sub> в уравнение, получим

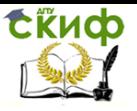

$$
\xi = \pm B \left[ \frac{1}{\lambda_2 - \lambda_1} \left( \lambda_2 \cdot e^{\lambda_1 t} - \lambda_1 \cdot e^{\lambda_2 t} \right) - 1 \right]
$$

$$
\dot{\xi} = \pm B \left[ \frac{\lambda_1 \cdot \lambda_2}{\lambda_2 - \lambda_1} \left( e^{\lambda_1 t} - e^{\lambda_2 t} \right) \right]
$$

Листинг и алгоритм программы прилагается. Вывод: Диаметр диска разгоняющий частицу до 26 м/с. Программа Excelдаёт 0,6014 мм.

# **Задача №3**

# **Задача 4**

Моделирование кинематики почвенных фрез в среде Simulation Matlab

**Цель работы**: получение навыков компьютерного моделирования расчётов в среде Simulion Matlab.

**Задание**. По математическому описанию кинематики фрезы [5] разработать блок-схему определения траекторий в среде Simulink, найти высоту гребней, остающихся на дне борозды.

1. **Исходные данные**

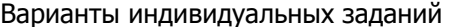

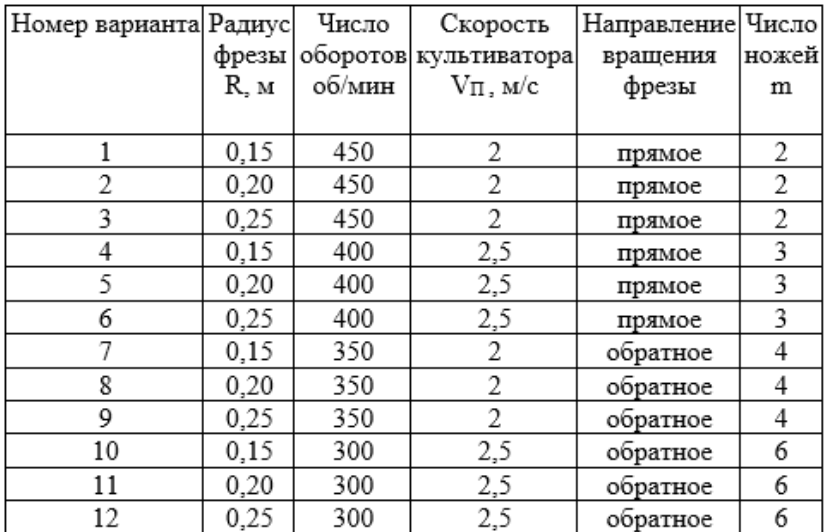

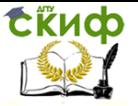

Математическое моделирование сельскохозяйственных процессов

#### **2. Кинематика ротационных рабочих органов**

Почвенная фреза – активный ротационный рабочий орган (РРО) с вращательным движением режущих элементов от дополнительного привода. Конструктивно фреза представляет диск, на котором закреплены несколько ножей. Несколько дисков на одной оси образуют фрезерный барабан, вращающийся от ВОМ трактора (рис. 1, а).

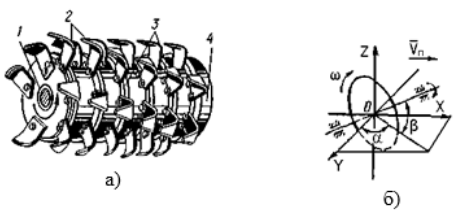

Рис. 1. Почвенная фреза: а) общий вид: 1 - вал; 2 - нож; 3 - фрикционные диски; 4 - диски; 6) - расположение оси в пространстве для класса Ж ( $\alpha \neq 0^{\circ}$ , ( $\beta \neq 0$ ).

Положение оси вращения РРО в пространстве принято характеризовать двумя углами: $\alpha$  - угол отклонения проекции оси на горизонтальную плоскость от поперечной оси машины, называемый углом афронтальности ротора;  $\beta$  - угол наклона оси к горизонтальной поверхности поля (см. рис.1, б).

Режущий элемент фрезы в процессе работы участвует в относительном вращательном и переносном поступательном движении. Отношение скоростей врашательного  $V_0$  и поступательного движения V<sub>п</sub> называется кинематическим параметром

 $\lambda = V_0/V_{\Pi}$  . (1)

Направление вращения ротора может быть разным: прямым и обратным. Прямое вращение считается совпадающим с направлением вращения ведущих колёс трактора, а обратное – противоположно ему.

Основными кинематическими характеристиками фрез считаются формы траектории, величина и направление скорости режущего элемента.

Преимущественное применение в сельском хозяйстве находят активные РРО класса А с горизонтально-поперечной осью вращения (ГПО) ( $\alpha$ =0°, ( $\beta$ =0).

Траектория конца лезвия для фрез ГПО будет представлять вытянутую плоскую циклоиду (трохоиду), форма которой зависит от кинематического параметра  $\lambda$  (рис. 2, а).

Каждый нож описывает свою циклоиду, сдвинутую относи-

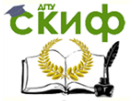

тельно соседних. Петли циклоид соседних ножей пересекаются на высоте С от дна борозды (рис. 2, б), определяя гребнистость дна борозды h<sup>г</sup> = С. Величина гребней регламентируется агротребованиями.

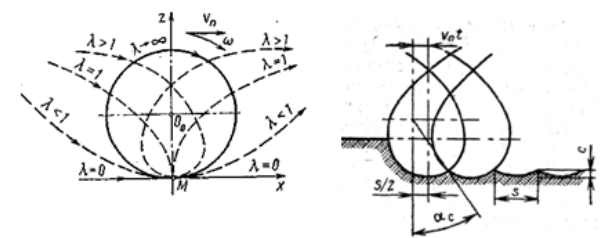

Рис.2. Схемы траекторий фрезы: а) при различных кинематических параметрах  $\lambda$ ; б) образование гребней  $h_r = C$ 

#### 3.**Математические модели кинематики фрезы**

Математическое моделирование кинематики сводится к определению уравнения движения кромки рабочего элемента, расположенной на расстоянии R<sup>i</sup> от оси вращения. К настоящему времени теория в состоянии описать кинематику РРО в пространстве.

Общие уравнения, описывающие траекторию любой точки ротора с осью вращения класса Ж (см. рис.1.17) в трёхмерной системе координат ХYZ с началом в центре диска, по Ф.М. Канарёву [11].

 $x = V_{\Pi} t - R_i \sin \alpha \sin \beta \sin \omega t + R_i \cos \alpha \cos \omega t;$ 

 $y = R_i \cos \alpha \sin \beta \sin \omega t - R_i \sin \alpha \cos \omega t;$  (2)

 $z = -R_i \cos\theta \sin\omega t$ .

где t – текущее время;  $V_{\Pi}$  - скорость поступательного движения ротора;  $\alpha$  - угол афронтальности;  $\beta$  = угол наклона оси;  $\omega$  - угловая скорость ротора.

Кинематика РРО зависит от кинематического (скоростного) показателя  $\lambda$ :

 $\lambda = V_0/V_\Pi$ . (3)

Для пассивных роторов, перекатывающихся по поверхности поля,  $\lambda \leq 1$ , для активных, вращающихся от привода,  $\lambda > 1$ .

Начало координат и начальное положение точки лезвия фрезы ГПО удобно разместить на дне борозды в точке М (см. рис. 2,а).

Уравнения траектории ножей фрезы с горизонтальнопоперечной осью вращения получим из общих уравнений (1.61) при  $\alpha$ =0,  $\beta$ =0; задача становится плоской.

 $x = v t \pm R \sin \omega t$ ;

 $z = R(1 - \cos \omega t).$  (4)
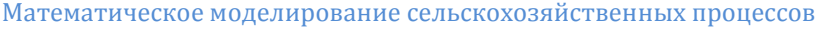

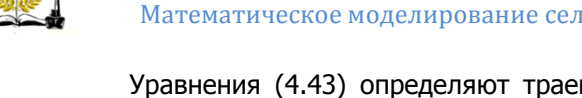

Уравнения (4.43) определяют траекторию движения ножей в параметрической форме. Знак (+) соответствует обратному, а знак (-) - прямому направлению врашения.

Высота гребешков дна борозды

 $h_r = R (1 - \cos \alpha_2),$ 

**EKHOD** 

 $(5)$ 

где a<sub>2</sub> - угол поворота ножа, соответствующий вершине гребешка, находится из уравнения

 $\pi/m = \lambda \sin\alpha_2 \pm \alpha_2$ .

 $(6)$ 

m - число ножей фрезы; знак (-) для прямого вращения, а знак (+) для обратного.

Выражение для определения показателя кинематики по заданной высоте гребней получается из уравнений (4.47), (4.48) в виде

$$
\lambda = \frac{\frac{\pi}{m} \pm \arccos \frac{R - h_r}{R}}{\sqrt{2R h_r - h_r^2}} \cdot R. \tag{7}
$$

Для расчётов траекторий фрез следует применять специализированные компьютерные программы, например, SimuLink Matlab.

## 6. Методика выполнения работы.

а) получить у преподавателя номер варианта с данными R, Vn  $, n:$ 

b) определить  $V_0 \lambda$ ,  $\omega$ ,  $\Delta t$ , а затем  $h$ г по формулам (5) и (6) в среде Excel:

с) изучить пример построения блок-схемы модели в среде Simulink;

d) собрать в среде Simulink блок-схему модели 1-ой траектории по уравнению (4), взяв за основу пример;

е) создать подсистему из блоков 1-ой траектории: выделив их рамкой, в меню Edit выбрать команду - Create Subsistem; подсистема должна иметь один вход In1 для текущего времени t и два выхода Out1 для X(t) и Out2 для Y(t);

f) создать подсистему для 1-ой траектории, скопировав подсистему для 1-ой траектории:

q) подать на вход первой траектории текущее время t из блока **Ramp**; на вторую подсистему подать время t с запаздыванием на время Δt поворота фрезы на один нож:

 $\Delta t = 2\pi R/mV_0 = 2\pi/m\omega$ 

 $(11)$ 

h) подключить выходы двух подсистем к одному графопостроителю XY Graph, используя два блока мультиплексора Mux, чтобы получить две траектории на одном экране;

запустить на выполнение и провести отладку работы модеi) ли, получив на экране графопостроителя картину траекторий двух

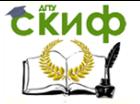

Математическое моделирование сельскохозяйственных процессов

соседних ножей типа рис. 2, 6;

i) дополнить блок-схему системой остановки решения при пересечении траекторий: на выходы Y1, Y2 подключить блоки **Displey, сами выходы Y1, Y2 подключить на входы блока отноше**ния Relational Operator: а его выход на блок останова решения Stop:

k) определить высоту гребней h<sub>г</sub>: запустить решение и получить в окне **Displey** ответ, предъявить его преподавателю;

I) сравнить результаты расчётов в среде Excel и Matlab.

## 7. Содержание отчёта

Отчёт включает:

- цель работы:
- текст задания с исходными данными своего варианта;
- расчётную схему траекторий (рис. 2, 6);  $\sim$
- результаты счёта исходных данных по формулам в Excel;
- уравнения траекторий типа (4);
- полученный график траекторий;
- распечатку блок-схемы модели после старта с ответом в блоке **Displey**;
	- сравнение результатов счёта в среде Excel и Matlab.  $\blacksquare$

Управление дистанционного обучения и повышения квалификации

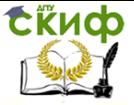

Математическое моделирование сельскохозяйственных процессов

## **ЛИТЕРАТУРА**

1. Ермольев Ю.И. Теория, конструкция и расчет машин для возделывания сельскохозяйственных культур: Метод, указания. - Ростов н/Д; Издательский центр ДГГУ, 2002. 22с

2. Долгов И.А. Расчёт рабочих органов уборочных машин: Учеб. пособие. - Ростов н/Д: Издательский центр ДГТУ, 2003. – 123 с.

3. Дьяконов В. Simulink4: Специальный справочник.-СПб: Питер, 2002.-528 с.

4. Игнатенко И.В. Методические указания к лабораторным работам по дисциплине «Математическое моделирование сельскохозяйственных процессов» / И.В.Игнатенко. – Ростов н/Д: Издательский центр ДГТУ, 2009. – 13 с.

5. Игнатенко И.В. Математическое моделирование сельскохозяйственных процессов / И.В.Игнатенко. – Ростов н/Д: Издательский центр ДГТУ, 2016. – 213 с.

6. Игнатенко И.В., Ермольев Ю.И. Машины для возделывания сельскохозяйственных культур. – Ростов н/Д: Издательский центр ДГТУ, 2008.-374 с.

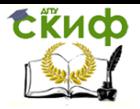

Управление дистанционного обучения и повышения квалификации

Математическое моделирование сельскохозяйственных процессов